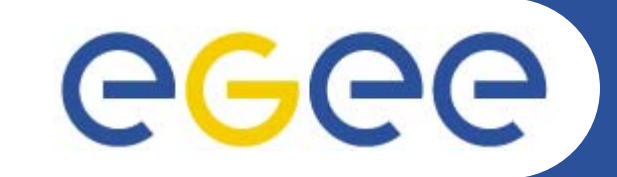

# **Architecture of gLite WMS**

*Salvatore MonforteMarco Pappalardo INFN*

> *Retreat between GILDA and ESR VO on gLite Bratislava, 27-30.06.2005*

**www.eu-egee.org**

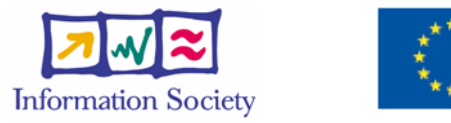

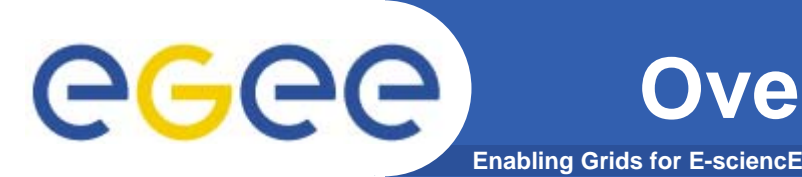

- $\bullet$  The gLite Grid services follow <sup>a</sup>*Service Oriented Architecture*
	- **facilitate interoperability among Grid services**
	- **allow easier compliance with upcoming standards**
- $\bullet$  Architecture is not bound to specific implementations
	- **services are expected to work together**
	- **services can be deployed and used independently**
- $\bullet$  The gLite service decomposition has been largely influenced by the work performed in the LCG project

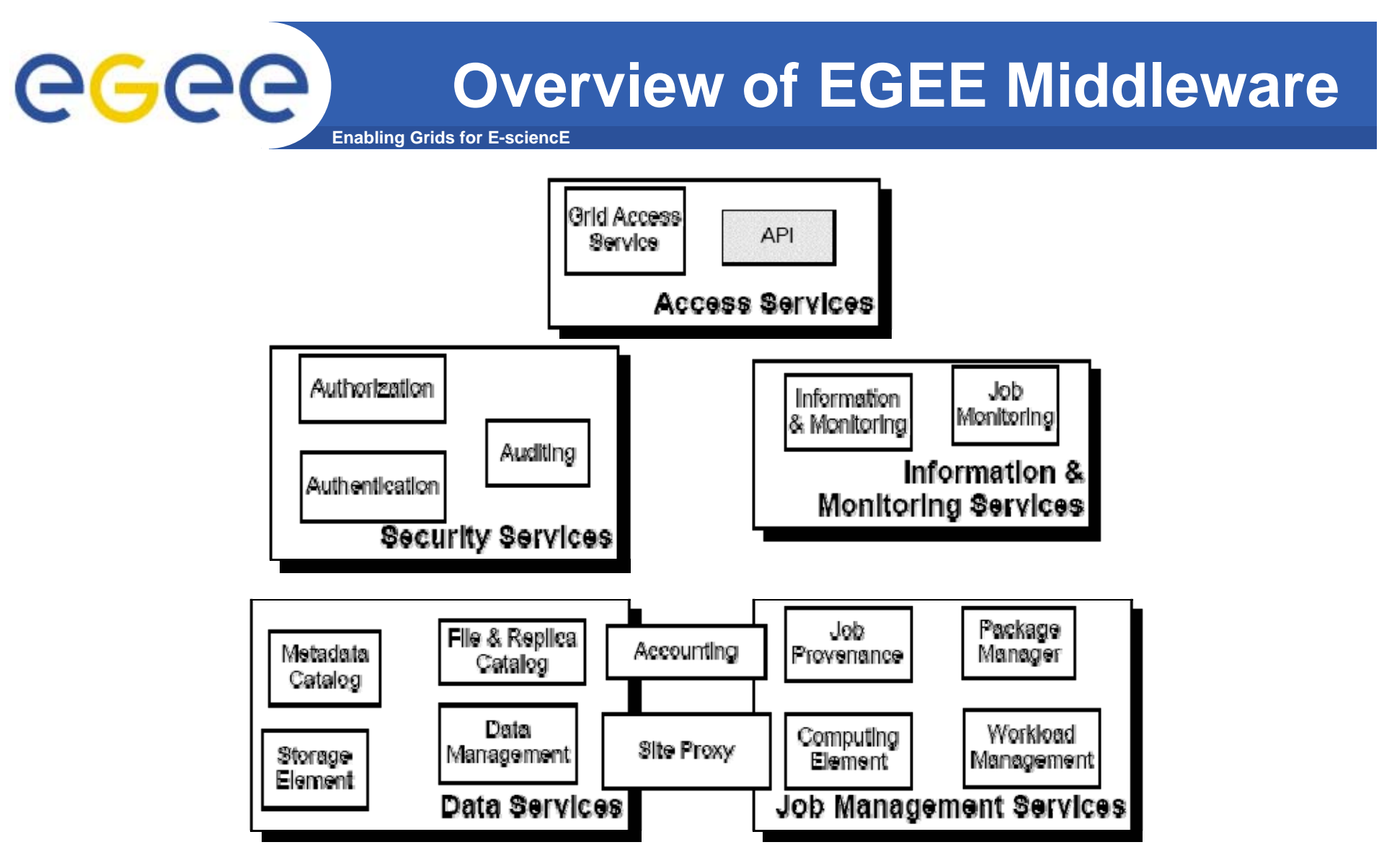

• The gLite services are characterised by the scopes and enforcement of their policies: *user, site, VO and global (i.e. multi-vo)*

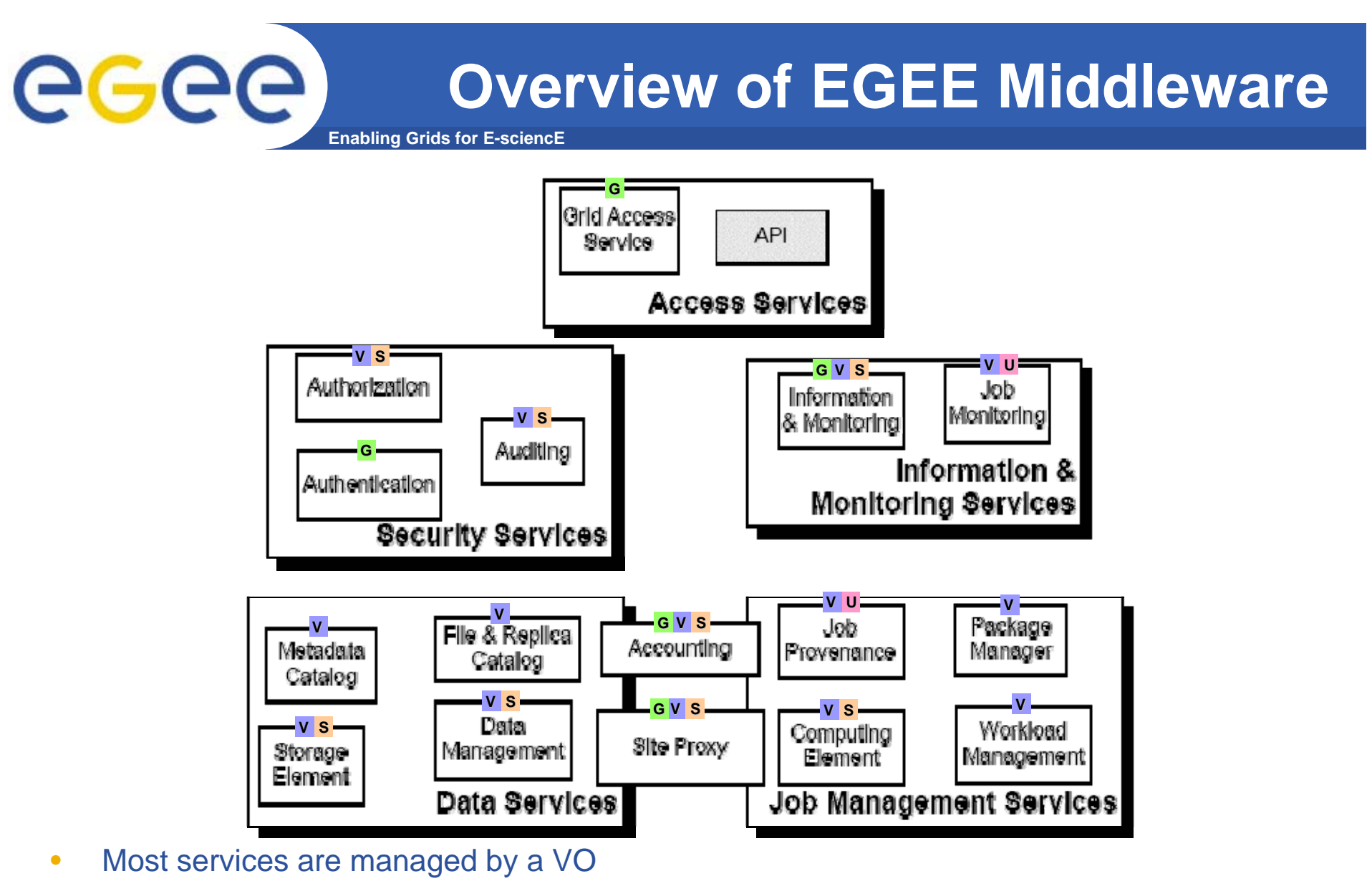

- **independent service instances per VO**
- **service instances will in most cases serve multiple VOs**
	- г **performance**
	- г **scalability**

INFSO-RI-508833

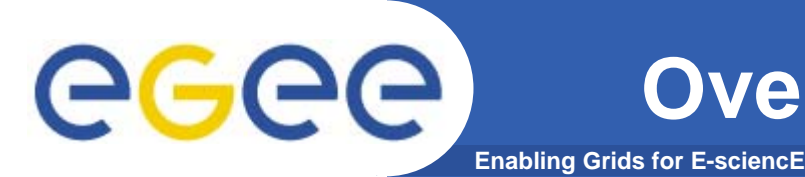

- $\bullet$  **Security services**
	- **Authentication, Authorization, and Auditing** 
		- **identification of entities (users, systems, and services)**
		- **allow or deny access to services and resources**
		- **provide information for post-mortem analysis of security related events.**
	- **Data confidentiality and a Site Proxy**
		- **control network access patterns of applications and Grid services utilising its resources.**

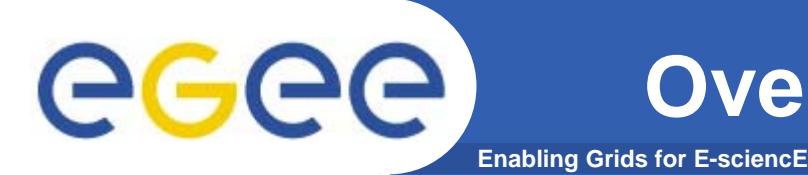

- • **Grid Access Service**
	- **common framework for gaining access to the Grid services.**
	- **manage the life-cycle of the Grid services available to <sup>a</sup> user, according to his/her privileges.**
- $\bullet$  API library
	- **client applications, graphical user interfaces or even Grid Web portals**
	- – **authenticate users, submit jobs, inquire job status and manage jobs, access the files available, put files**

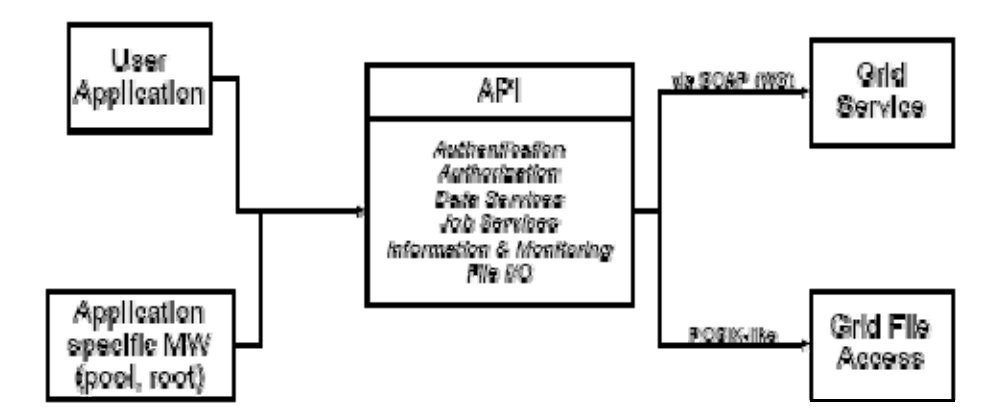

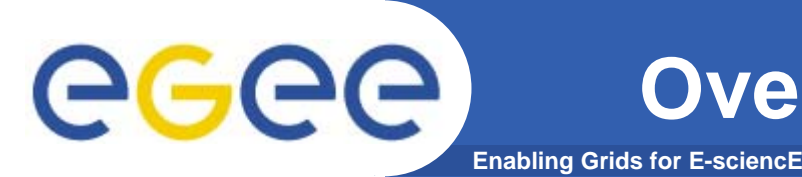

- $\bullet$  **Information and Monitoring Services**
	- **provide a mechanism to publish and consume information concerning grid resources**
- $\bullet$  The information system relies upon registering:
	- **the location of publishers**
	- **the subset of the total information**
- $\bullet$  Consumers may issue queries to the information system while not having to know where the information was published
- $\bullet$  Finally there is a fine-grained, rule-based, authorization scheme to ensure that people can only read or write within their authority.

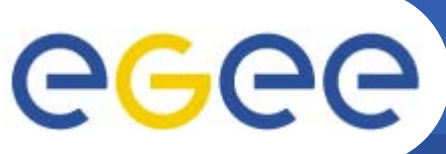

### **Overview of EGEE Middleware**

- • **Data Services**
	- **Storage Element**
	- **Catalog Services**
	- **Management**
- • Closely related to the data services are
	- **the security-relatedservices**
	- **the Package Manager**
	-
- • The granularity of the data is on the file level.
	- **generic enough to be extended to other levels of granularity.** 
		- г **Data sets or collections are a very common extension**
			- •information about which files belong to a dataset maybe kept in an application metadata *catalog.*
- • EGEE data services users are supplied with the abstraction of a global file system.
	- – **A client user application may look like a Unix shell (as in AliEn) which can seamlessly navigate this virtual file system, listing files, changing directories, etc.**
- •The data in the files can be accessed through the Storage Element (SE).
- •The access to the files is controlled by Access Control Lists (ACL)..

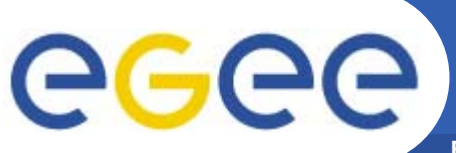

### **Overview of EGEE Middleware**

- • **Job Management Services**
	- **main services related to job management/execution are** 
		- **computing element**
			- • *job management (job submission, job control, etc.), but it must also provide*
			- *provision of information about its characteristics and status*
		- **workload management**
			- •*core component discussed in details*
		- Г **accounting**
			- • *special case as it will eventually take into account* 
				- o **computing, storage and network resources**
		- Г **job provenance**
			- • *keep track of the definition of submitted jobs, execution conditions and environment, and important points of the job life cycle for a long period*
				- o **debugging, post-mortem analysis, comparison of job execution**
		- Г **package manager**
			- • *automates the process of installing, upgrading, configuring, and removing software packages from a shared area on a grid site.*
				- o **extension of a traditional package management system to a Grid**
- $\bullet$  Services communicate with each other as the job request progresses through the system
	- **a consistent view of the status of the job is maintained**

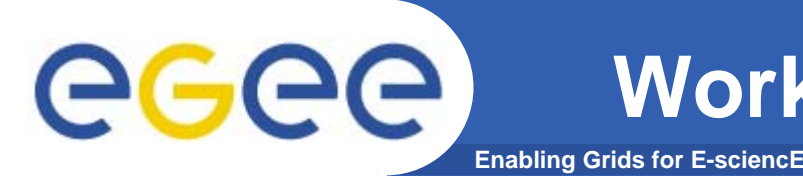

- $\bullet$  Workload Management System (WMS) comprises a set of Grid middleware components responsible for distribution and management of tasks across Grid resources
	- **applications are conveniently, efficiently and effectively executed.**
- $\bullet$  Comparable services from other grid projects are, among others, the EDG WMS, Condor and the Eurogrid-Unicore resource broker.

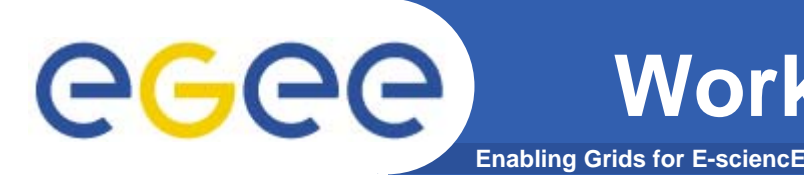

- $\bullet$  Purpose of Workload Manager (WM) is accept and satisfy requests for job management coming from its clients
	- **meaning of the submission request is to pass the responsibility of the job to the WM.**
		- **WM will pass the job to an appropriate CE for execution**
			- • *taking into account requirements and the preferences expressed in the job description*
- $\bullet$  The decision of which resource should be used is the outcome of a *matchmaking* process between submission requests and available resources
	- **availability of resources for a particular task depends**
		- **on the state of the resources**
		- **on the utilisation policies** 
			- •*assigned for the VO the user belogs*

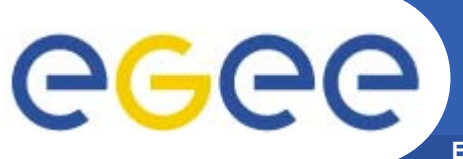

## **WMS's Scheduling Policies**

- • WM can adopt
	- **eager scheduling**
		- $\blacksquare$  **a job is bound to a resource as soon as possible and, once the decision has been taken, the job is passed to the selected resource for execution**
	- **lazy scheduling**
		- **foresees that the job is held by the WM until a resource becomes available, at which point that resource is matched against the submitted jobs**
			- • *the job that fits best is passed to the resource for immediate execution.*
- $\bullet$  Varying degrees of eagerness (or laziness) are applicable
	- **match-making level**
		- **eager scheduling** 
			- $\bullet$ *implies matching a job against multiple resources*
		- **lazy scheduling** 
			- •*implies matching a resource against multiple jobs*

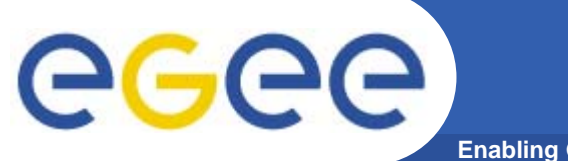

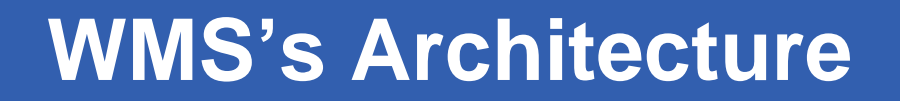

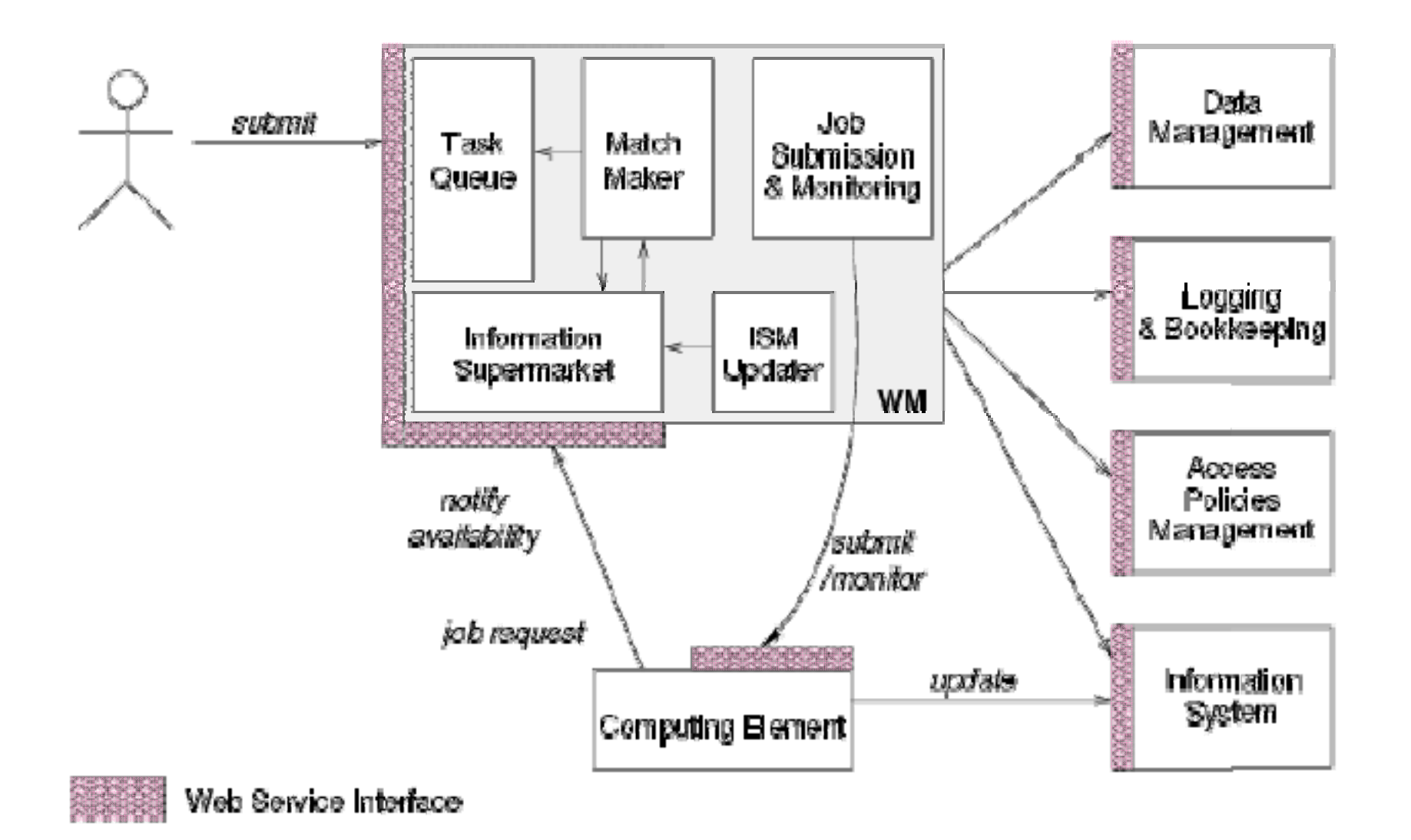

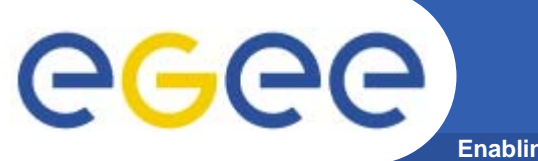

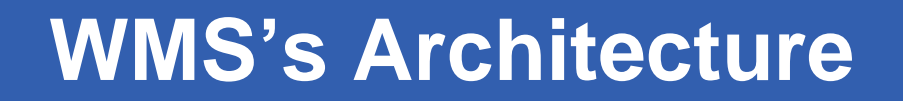

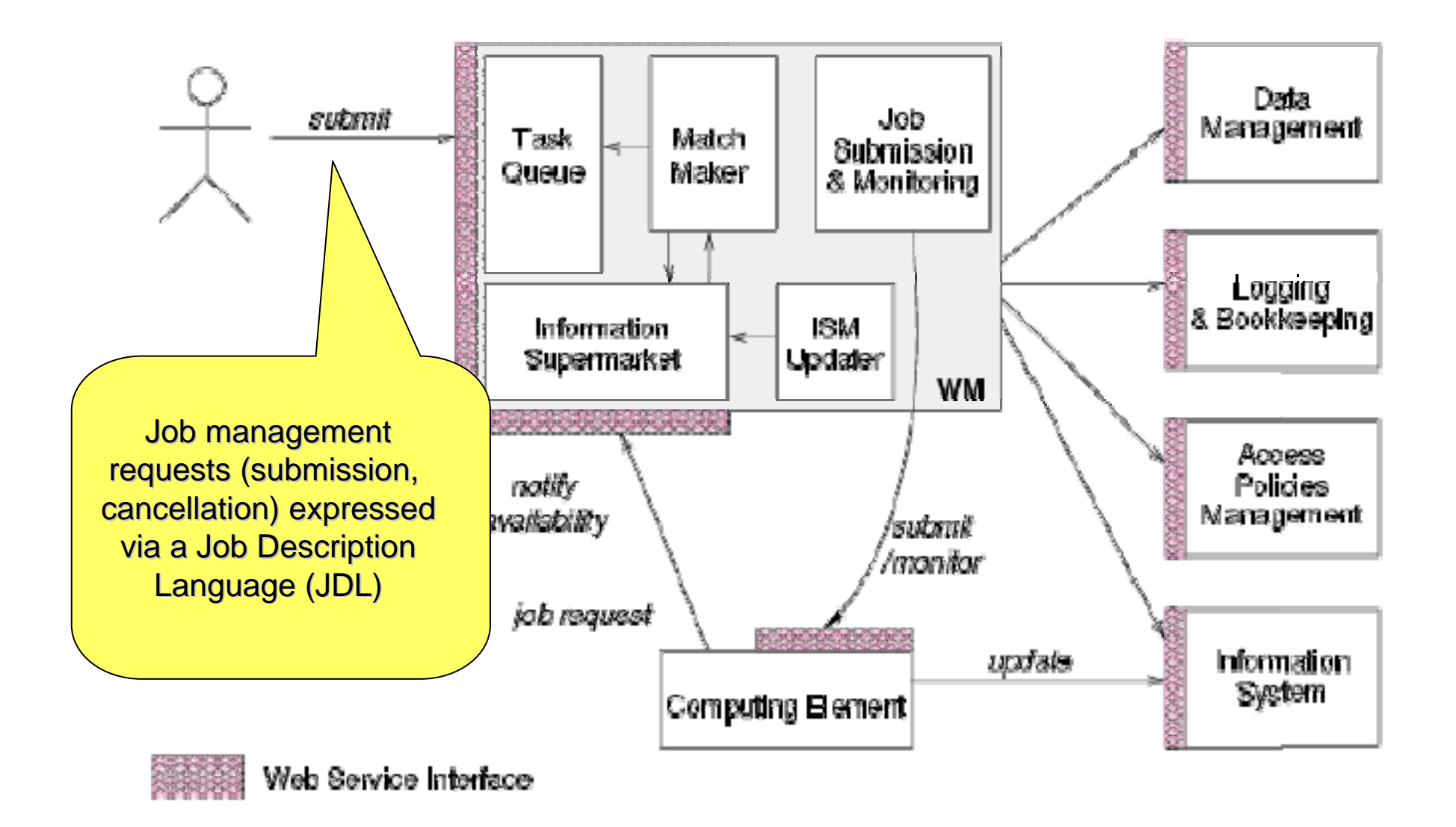

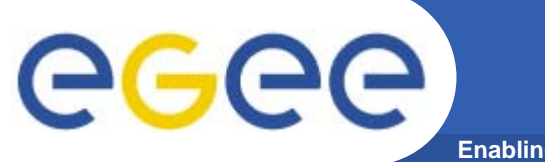

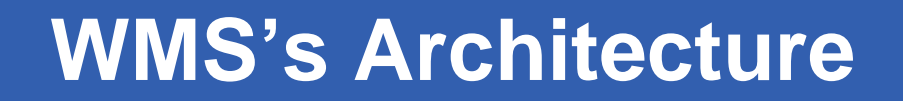

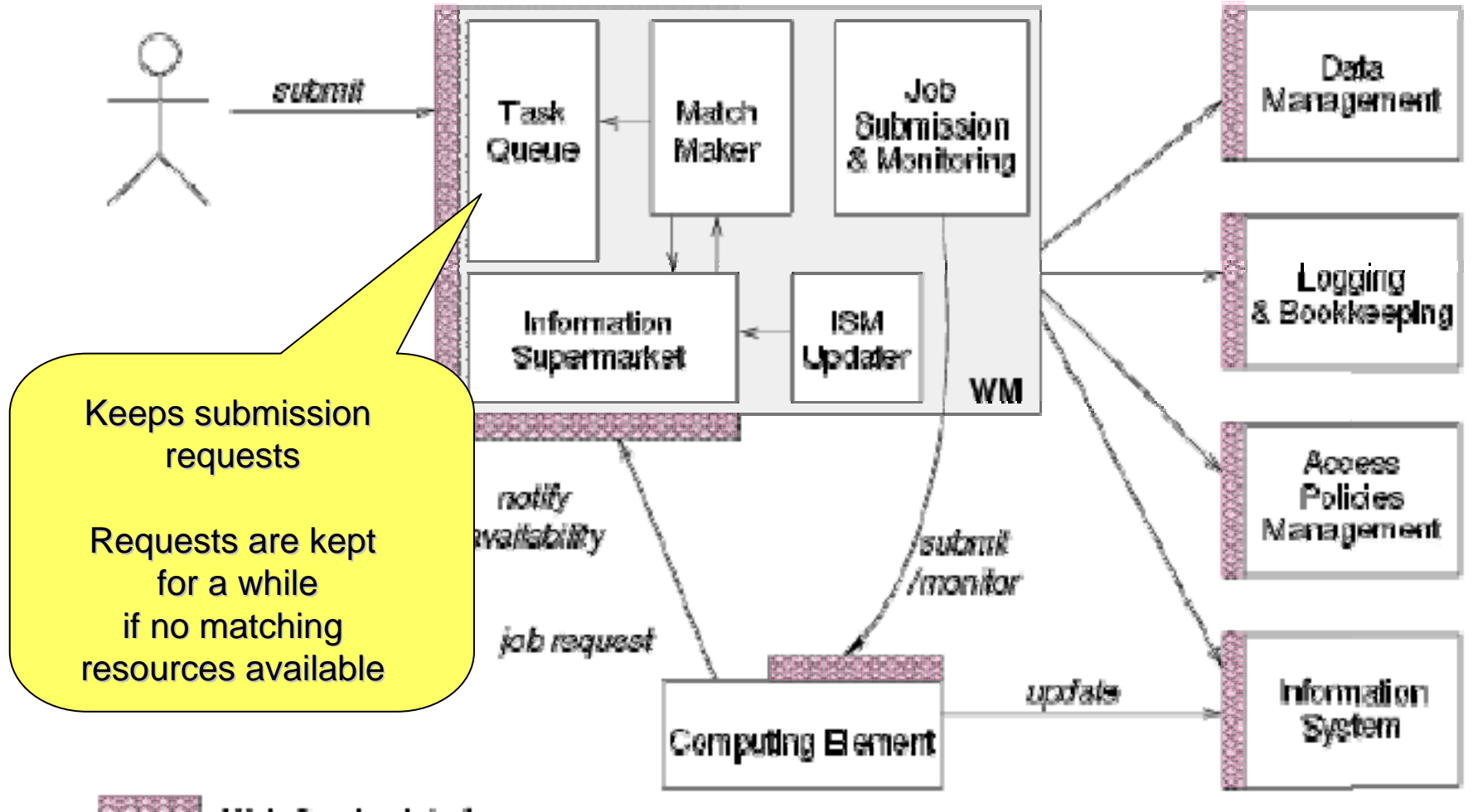

Web Service Interface

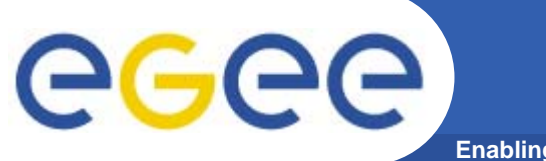

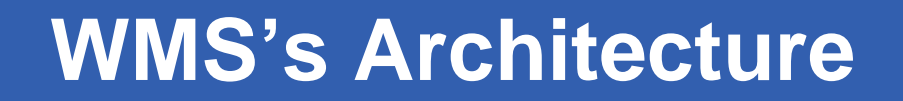

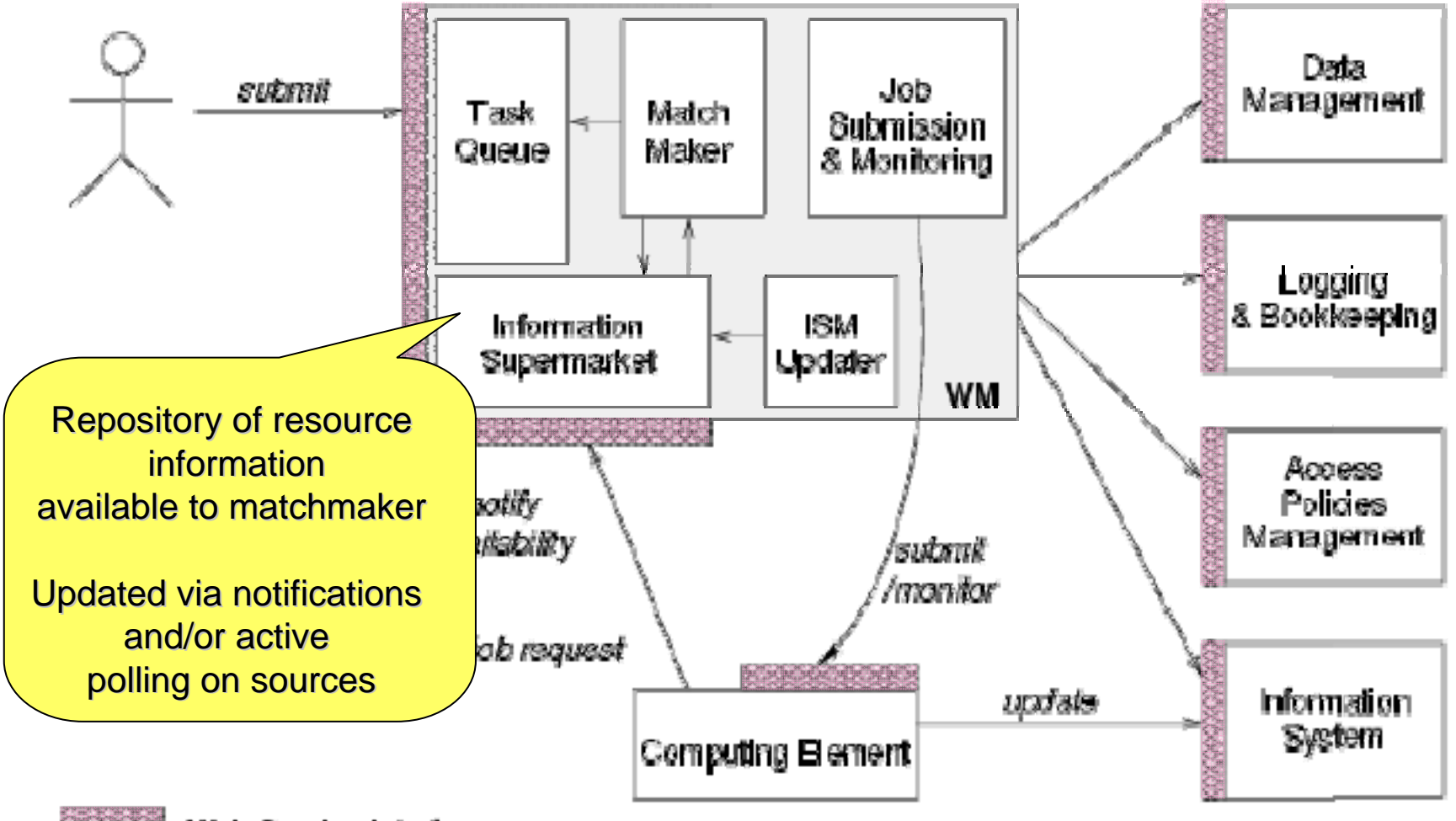

Web Service Interface

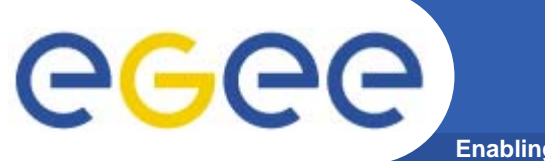

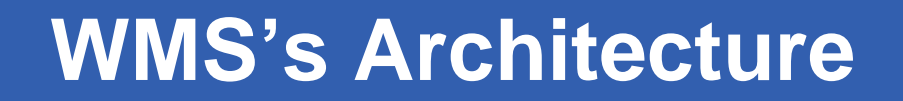

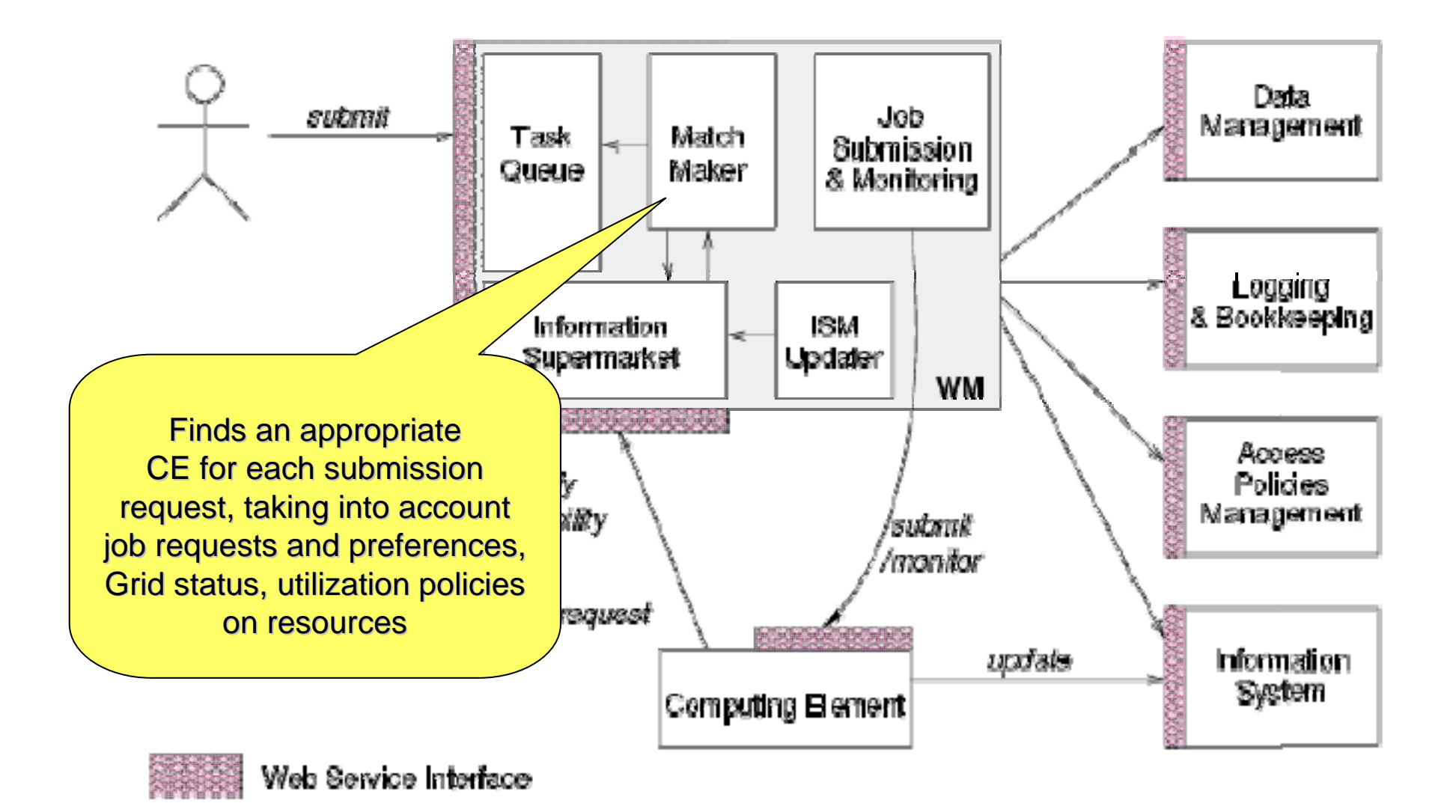

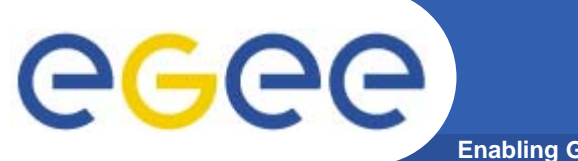

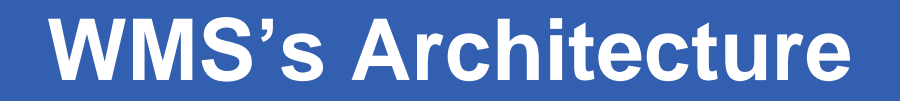

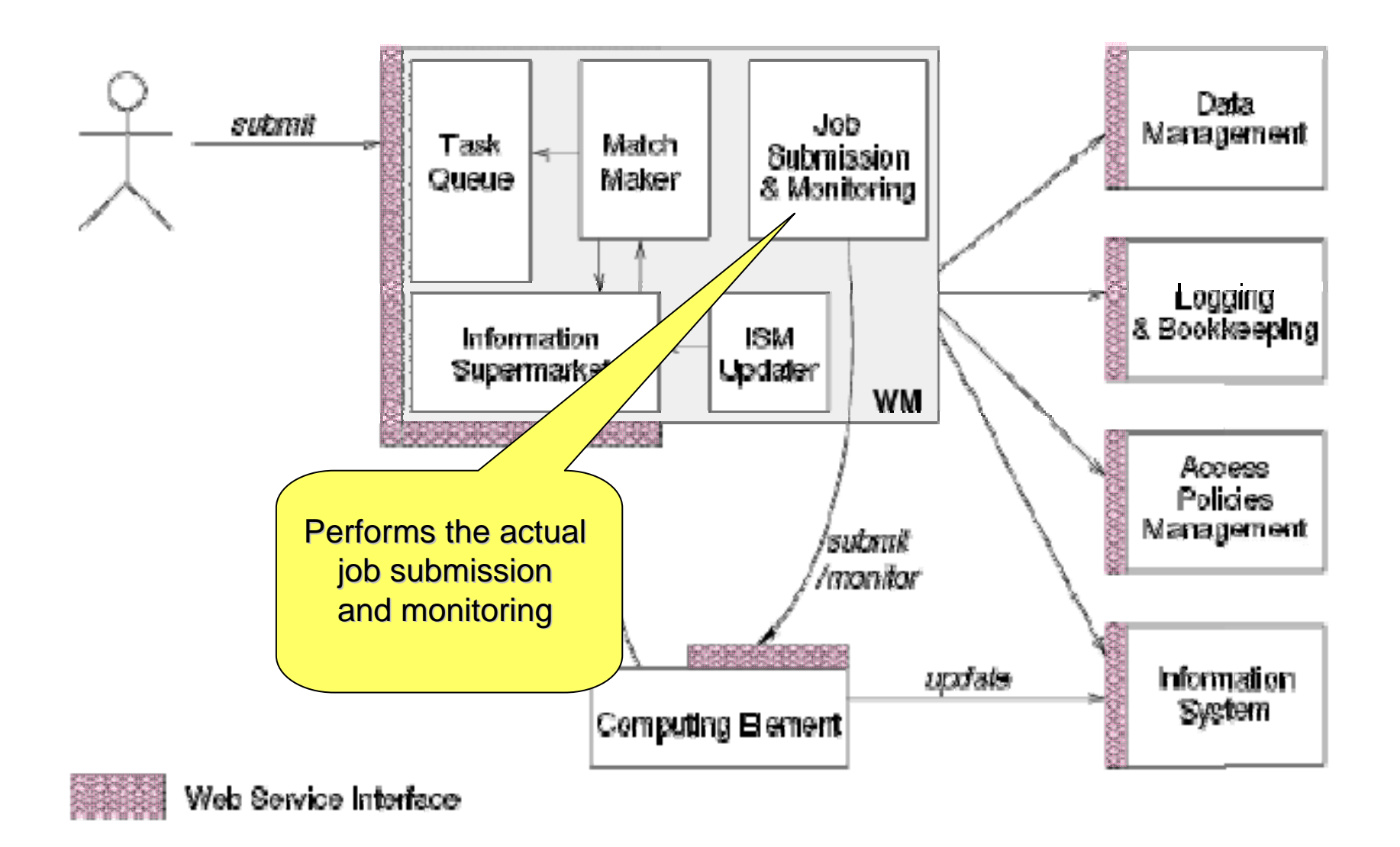

**THE INFORMATION SUPERMARKET**

- $\bullet$  ISM represents one of the most notable improvements in the WM as inherited from the EU DataGrid (EDG) project
	- **decoupling between the collection of information concerning resources and its use** 
		- **allows flexible application of different policies**
- $\bullet$  The ISM basically consists of a repository of resource information that is available in read only mode to the matchmaking engine
	- **the update is the result of** 
		- **the arrival of notifications**

**Enabling Grids for E-sciencE**

- **active polling of resources**
- **some arbitrary combination of both**
- **can be configured so that certain notifications can trigger the matchmaking engine**
	- **improve themodularity of the software**
	- **support the implementation of lazy scheduling policies**

**GGGG** 

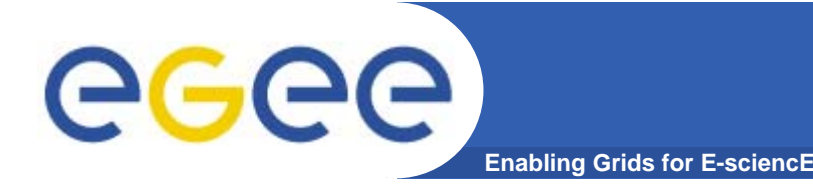

- $\bullet$  The Task Queue represents the second most notable improvement in the WM internal design
	- **possibility to keep a submission request for a while if no resources are immediately available that match the job requirements**
		- **technique used by the AliEn and Condor systems**
- $\bullet$  Non-matching requests
	- – **will be retried either periodically**
		- **eager scheduling approach**
	- **or as soon as notifications of available resources appear in the ISM** 
		- **lazy scheduling approach**

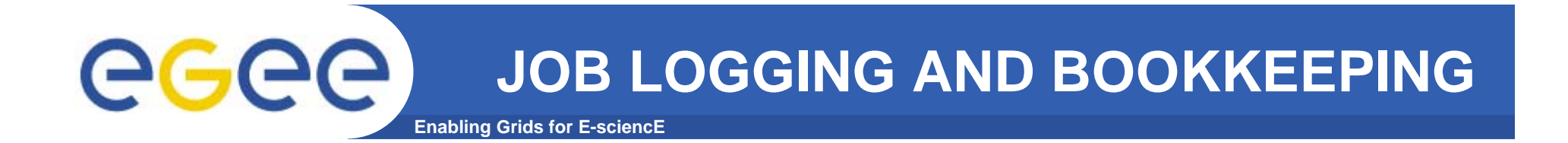

- • L&B tracks jobs in terms of *events*
	- **important points of job life**
		- $\mathcal{L}_{\mathcal{A}}$  **submission, finding a matching CE, starting execution etc**
			- •*gathered from various WMS components*
- $\bullet$  The events are passed to a physically close component of the L&B infrastructure
	- *locallogger*
		- Г **avoid network problems**
			- • *stores them in a local disk file and takes over the responsibility to deliver them further*
- $\bullet$  The destination of an event is one of *bookkeeping servers*
	- **assigned statically to a job upon its submission**
		- Г **processes the incoming events to give a higher level view on the job states**
			- $\bullet$ **Submitted, Running, Done**
		- **various recorded attributes**
			- •*JDL, destination CE name, job exit code*
- $\bullet$  Retrieval of both job states and raw events is available via legacy (EDG) and WS querying interfaces
	- **user may also register for receiving notifications on particular job state changes**

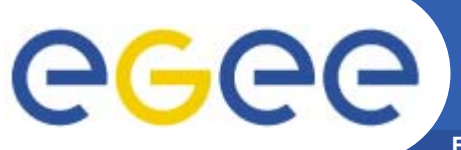

## **JOB SUBMISSION Services**

**Enabling Grids for E-sciencE**

WMS components handling the job during its lifetime and performing the submission

- • **Job Adapter**
	- – **is responsible for** 
		- **making the final touches to the JDL expression for a job, before it is passed to CondorC for the actual submission**
		- **creating the job wrapper script that creates the appropriate execution environment in the CE worker node**
			- *transfer of the input and of the output sandboxes*
- • **CondorC**
	- **responsible for** 
		- ×. **performing the actual job management operations** 
			- *job submission, job removal*
- • **DAGMan**
	- **meta-scheduler** 
		- $\mathcal{L}_{\mathcal{A}}$ **purpose is to navigate the graph**
		- г **determine which nodes are free of dependencies**
		- Г **follow the execution of the corresponding jobs.**
	- **instance is spawned by CondorC for each handled DAG**
- • **Log Monitor** 
	- – **is responsible for**
		- **watching the CondorC log file**
		- × **intercepting interesting events concerning active jobs**
			- •*events affecting the job state machine*
		- $\mathbf{r}$ **triggering appropriate actions.**

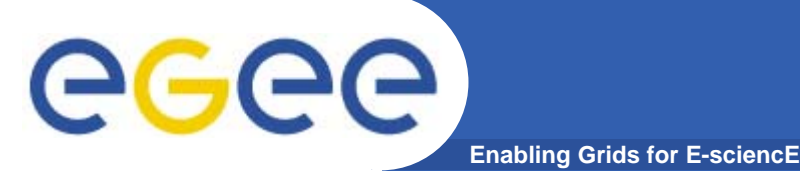

### **Computing Element**

- •**Service representing a computing resource**
- $\bullet$ **Refers to a Cluster of Computational Resources, also heterogeneous.**
- $\bullet$  **Main functionality: job management**
	- Run jobs
	- Cancel jobs
	- Suspend and resume jobs, send signals to them, get status or notification.
	- Provide info on "quality of service"
		- **How many resources match the job requirements?**
		- What is the estimated time to have the job starting its execution ? (ETT)
- •**Used by the WM or by any other client (e.g. end-user)**
- • **CE architecture accommodated to support both push and pull model**
	- Push model: the job is pushed to the CE by the WM
	- Pull model: the CE asks the WM for jobs
- • **These two models are somewhat mirrored in the resource information flow**
	- In order to 'pull' a job a resource must choose where to 'push' information about itself (CE Availability message)

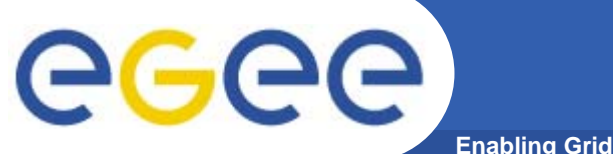

### **CE Architecture**

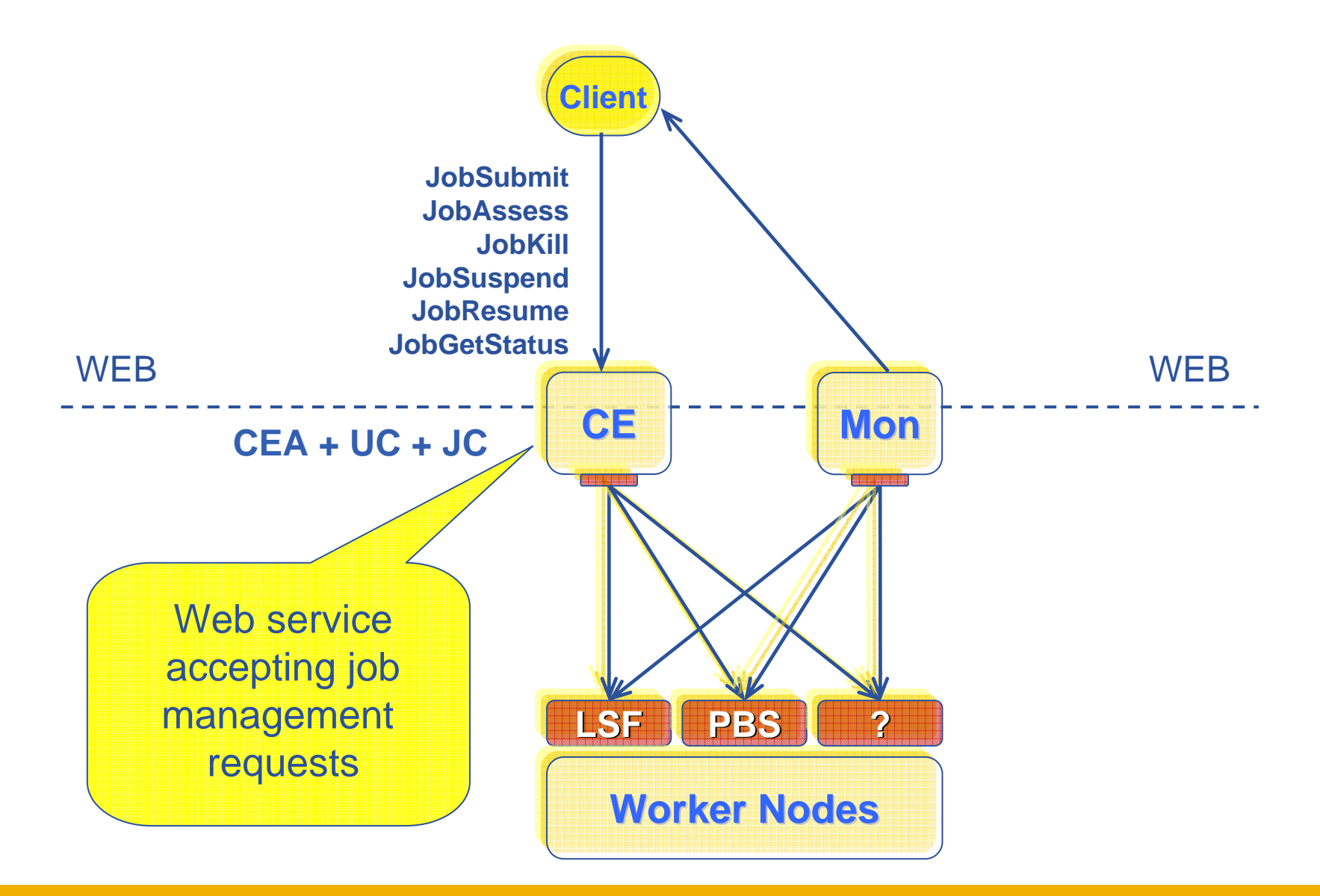

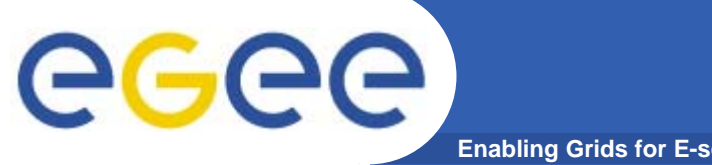

### **CE Architecture**

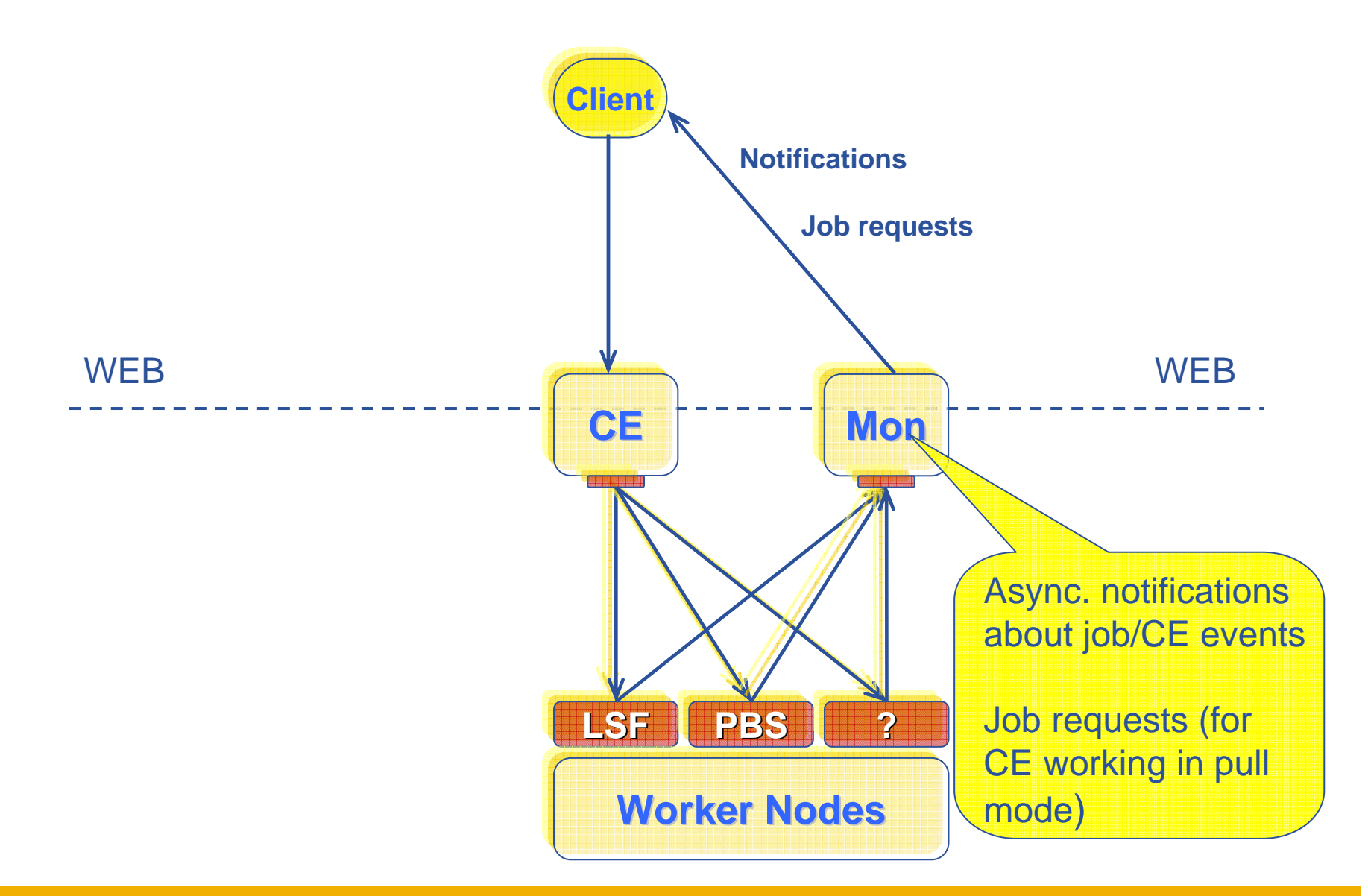

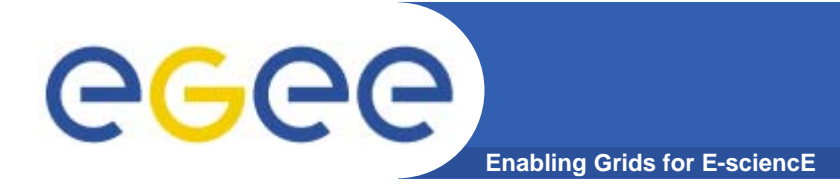

- $\bullet$  **Keeps track of definition of submitted jobs, execution conditions and job life cycle for a long time**
	- Job life logs (JDL, timestamps, jobids, …)
	- Executable and input/output files
	- Execution environment (OS, installed software version, …)
	- Custom data provided by user
- $\bullet$  **Used for**
	- Debugging
	- Post-mortem analysis
	- Comparison of job executions in an evolving environment
- $\bullet$  **Service components**
	- **Primary Storage Server (permanent)** 
		- Keeps data in the most compact and economic form Job Records
	- Index Servers (volatile)
		- Configured to support a set of queryable attributes (LB and non-LB attributes)

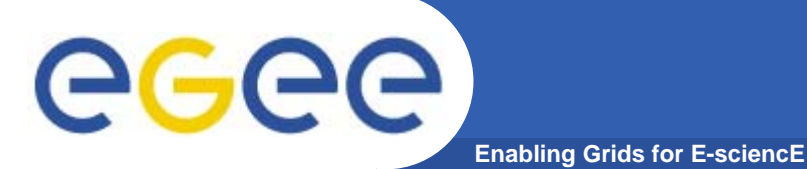

#### **A generic Grid accounting process accumulates info on Grid Usage by users/groups (VOs) and involves many subsequent phases as:**

- •**Metering:** Collection of usage metrics on computational resources.
- •**Accounting:** Storage of such metrics for further analysis.
- •Usage Analysis: Production of reports from the available records.
- •**Pricing: Pricing: Assign and manage prices for computational resources.**
- •**Billing: Billing:** Assign a cost to user operations and charge them.
- •**To be used:** To track resource usage I To discover abuses (and help avoiding them).
- • **Allows implementation of submission policies based on resource usage**
	- Exchange market among Grid users and Grid resource owners, which should result in market equilibrium  $\rightarrow$  Load balancing on the Grid

**During the metering phase the user payload on a resource needs to be correctly measured, and unambiguously assigned to the Grid User that directly or indirectly requested it to the Grid → Load Dedicated Sensors for Grid Resources** 

**These pieces of information, when organized, form the** Usage Record **for the user**   $\beta$  **process**  $\rightarrow$ *Grid Unique Identifier* (for User, Resource, Job) plus the metrics of the **resource consumption.**

**A** distributed architecture **is essential, as well as reliable and** fault tolerant communication **mechanisms.**

**Different types of users are interested in different views of the usage records.**

**Enabling Grids for E-sciencE Accounting System Architecture**

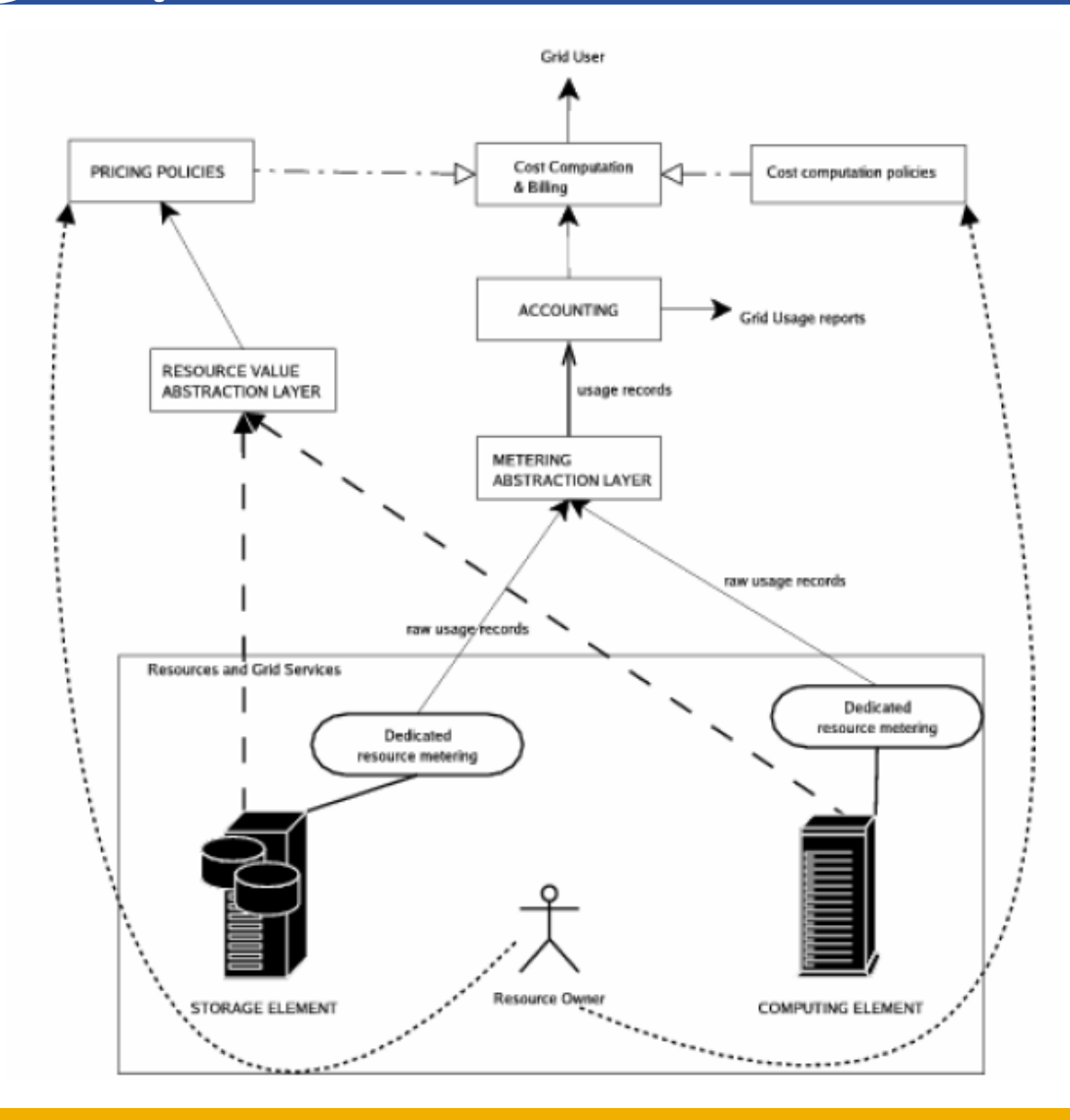

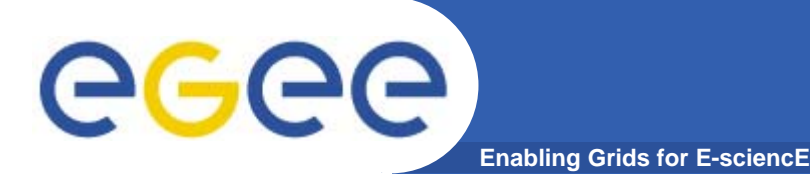

- **Resource owners may want to charge the users, thus it is necessary to establish a cost for the service furnished to the user.**
- **A cost is usually computed according to a price assigned to the unit of usage of a computing resource and to the usage measured for the same resource.**
- **Thus a service responsible for managing the resource prices and communicating them to all the partners is needed.**
- **The way prices are set contributes to the creation of an**  economic market **that deeply influences the behaviour of the Grid as a dynamic system.**
- **Once the resource consumption is known and a price is assigned to the computational resources, it is possible to define a cost that can be charged to the Grid User.**
- **The final cost applied to the User is influenced also by policy issues like discounts or offers.**

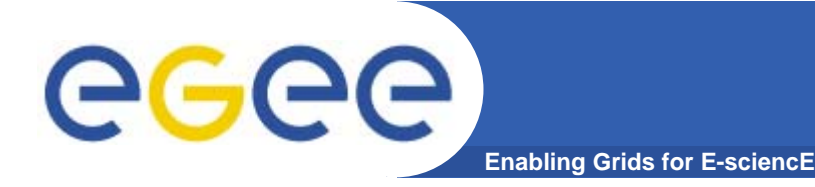

**The** *Data Grid Accounting System* **was originally developed within the EU Datagrid Project and is now being maintained and reengineered within the EU EGEE Project.**

- **The Purpose of** *DGAS* **is to implement** *Resource Usage Metering***,**  *Accounting* **and** *Account Balancing* **(through** *resource pricing***) in a fully distributed Grid environment. It is conceived to be** distributed, secure and extensible**.**
- **The system is designed in order for Usage Metering, Accounting and Account Balancing (through resource pricing) to be indipendent layers.**

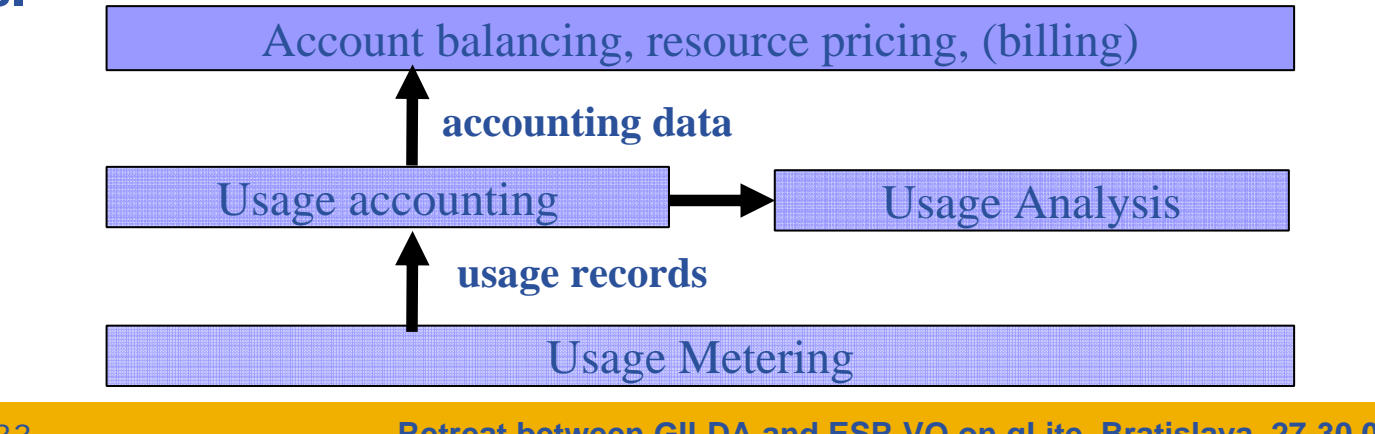

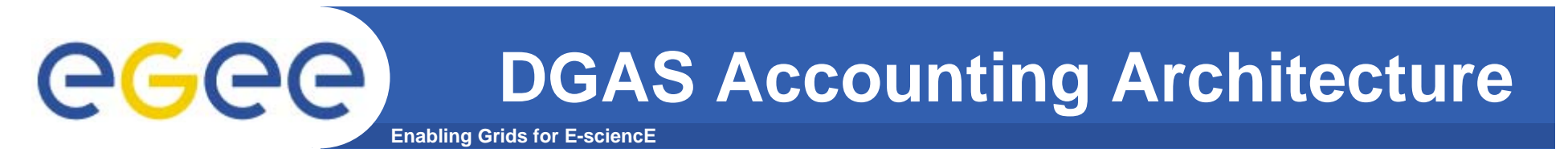

#### A simplified view of DGAS within the WMS context.

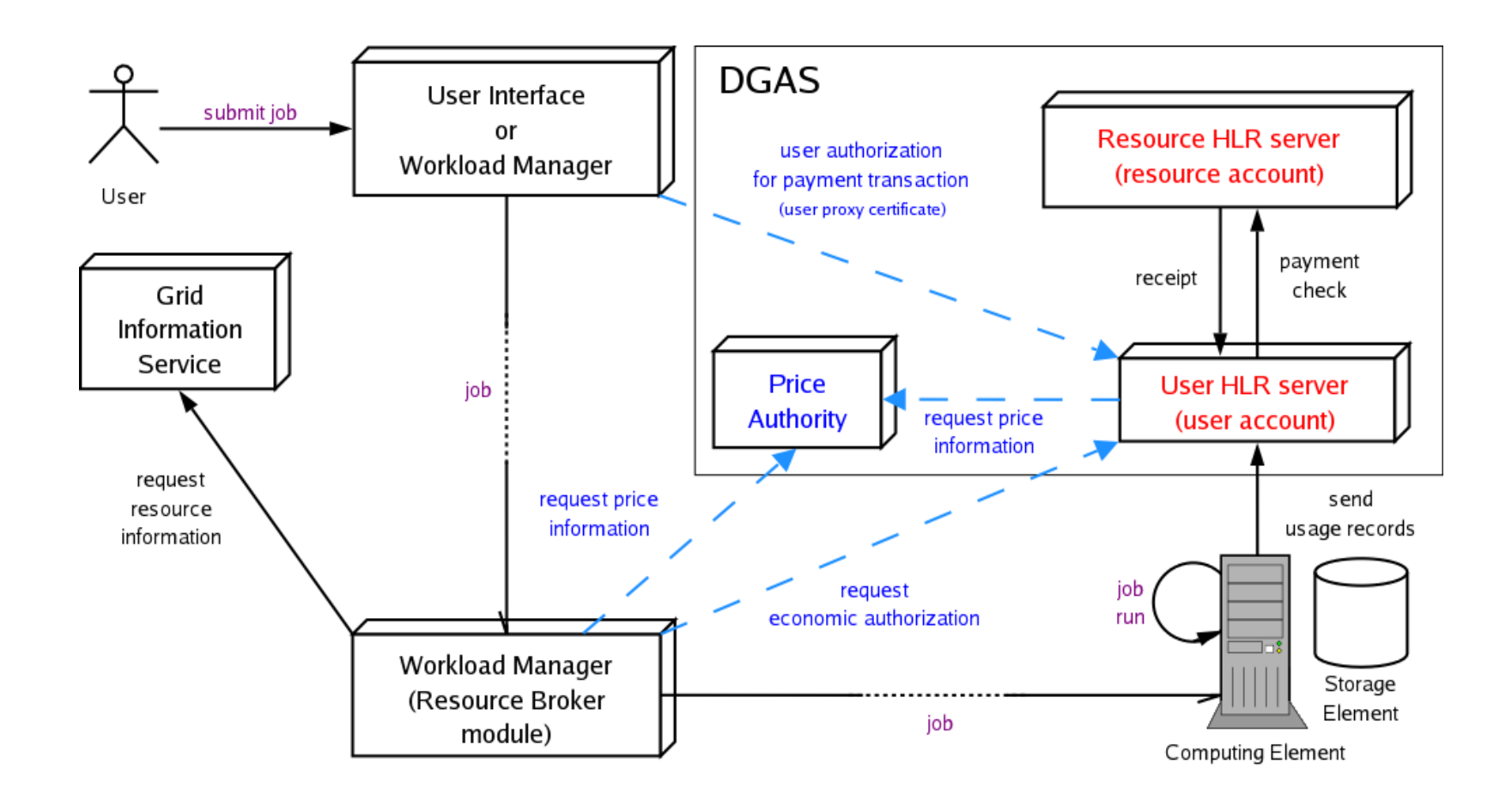

Economic accounting (optional)

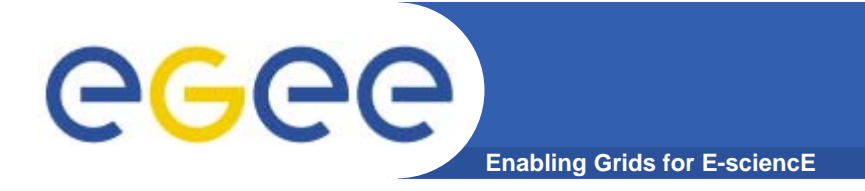

- *Usage Metering* **on Computing Elements is done by lightweight sensors installed on the Comuting Elements. These sensors parse PBS/LSF/Torque event logs to built** *Usage Records* **that can be passed to the accounting layer.**
- **For a reliable accounting of resource usage (essential for billing) it is important that the collected data is**  *unequivocally* **associated to the unique grid ID of the user (certificate subject/DN), the resource (CE ID) as well as the job (global job ID).**
- **A process, completely transparent to the Grid User collects the necessary information needed by the Accounting. These, and the corresponding metrics are sent via an**  *encrypted* **channel to the Accounting System** *signed with the user credentials***.**

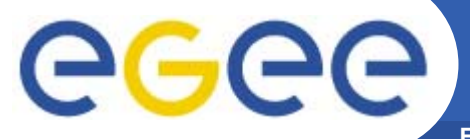

## **Metering: Gianduia**

**Enabling Grids for E-sciencE**

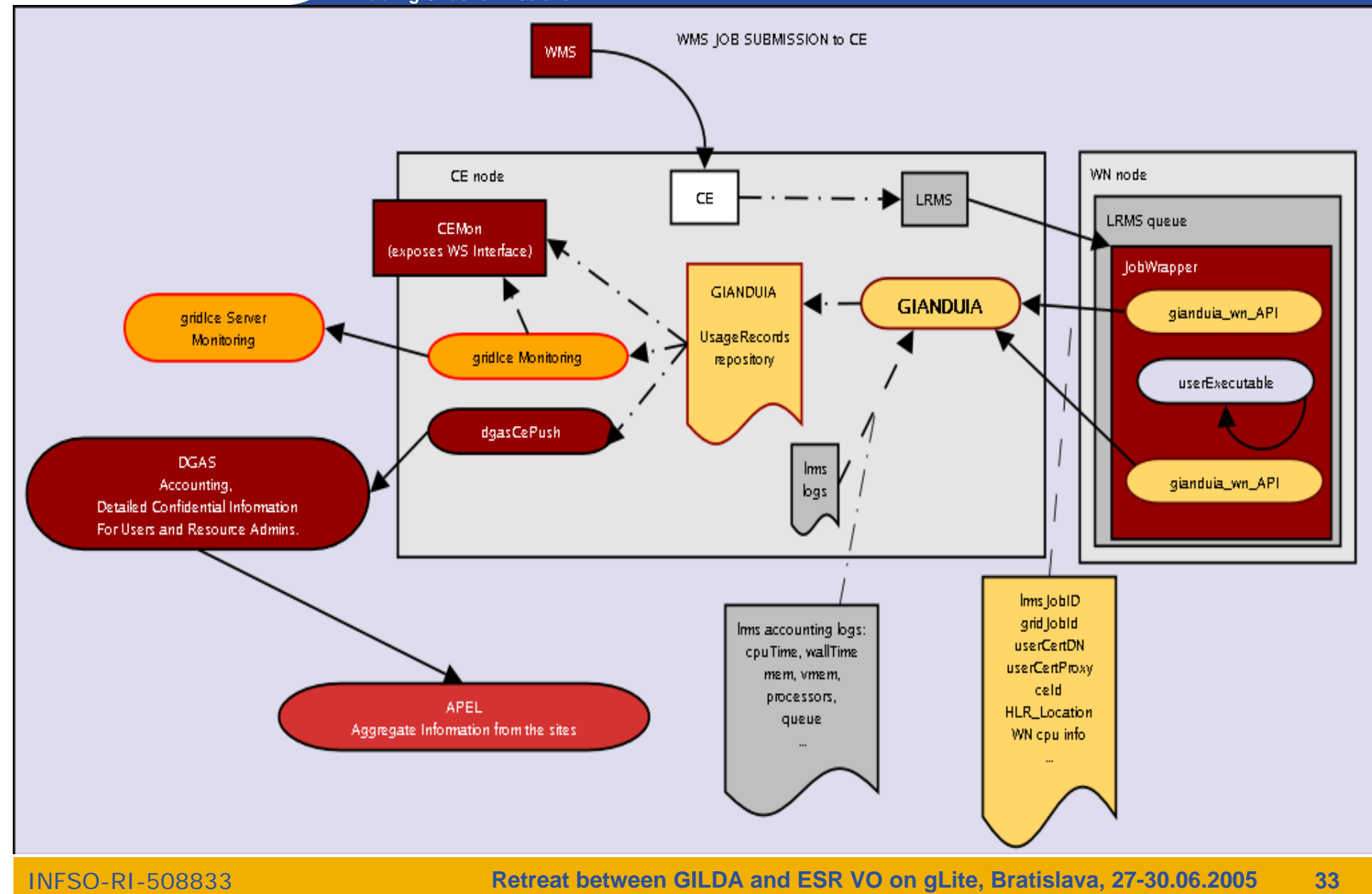

## ece

### **X.509: security inside the Grid**

- • For the Grid to be an effective framework for largely distributed computation, users, user processes and grid services must work in a secure environment.
- • **All interactions between WMS components (expecially if network separated) will be mutually authenticated: any entity authenticates itself to the other peer using either its own credential or a delegated user credential or both**.
	- $\equiv$ User Interface passing a job to the Network Server.
	- WMS-UI interacting with the Logging and Bookkeeping service.
- • The user or service identity and their public key are included in a **X.509 certificate** signed by a trusted **Certification Authority (CA)**, to guarantee the association between that public key and its owner.
- • **The user has to possess a valid X.509 certificate on the submitting machine, consisting of two files: the** *certificate file* **and the** *private key file***.**
	- *"\$X509\_USER\_CERT"* **and** *"\$X509\_USER\_KEY"*
	- *"\$HOME/.globus/usercert.pem" and "\$HOME/.globus/userkey.pem"*

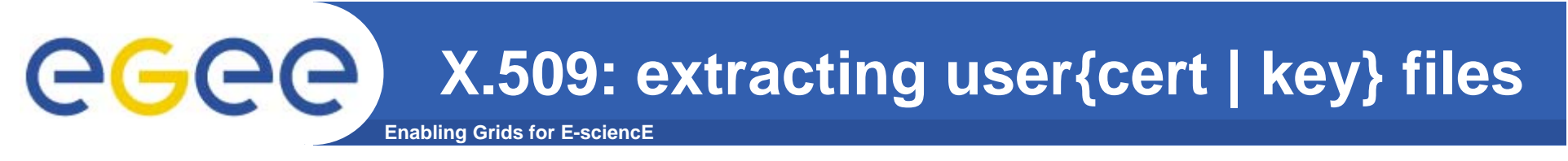

Usually X.509 Certificates are downloaded using a browser and managed by the browser itself.

- • Anyway it is possible to export your certificate in a file PKCS12 (which will probably have the extension .p12 or .pfx).
- $\bullet$  Unfortunately PKCS12 format is not accepted by Globus security infrastructure, but you can easily convert it into the supported standard (PEM). This operation will split your \*.p12 file in two files: the certificate (usercert.pm) and the private key (userkey.pm).
- $\bullet$ *With openssl tool:*
- $\bullet$ *\$ openssl pkcs12 -nocerts -in mycert.p12 -out userkey.pem*
- •*\$ openssl pkcs12 -clcerts -nokeys -in mycert.p12 -out usercert.pem*
- •*\$ chmod 0400 userkey.pem*
- •*\$ chmod 0600 usercert.pem*
- • Permission must be set as shown not only for security reasons: *voms-proxy-init*  and *grid-proxy-init* commands will fail if your private key is not protected as listed above.

## eee

- • Actually the user certificate and private key files are not mandatory on the WMS-UI machine:
	- needed for the creation of the proxy user credentials through *grid-proxy-init* or *voms-proxyinit*
	- –downloadability of proxy credentials from a trusted site.

- • **All WMS-UI commands, when started, check for the existence and expiration date of user proxy credentials in the location pointed to by** *"\$X509\_USER\_PROXY"* **or in**  *"/tmp/x509up\_u***<***UID***>***"* **(where <UID> is the user identifier in the submitting machine OS) if the X509 environment variable is not set.**
- • **If the proxy certificate does not exist or has expired the WMS-UI returns an error message to the user and exits.**
- •**Notes: Existence of multiple VOs.**
- • **A job gets associated a valid proxy certificate (the submitting user's one) when it is submitted by the WMS-UI to NS. Proxy validity default set to 12 hours unless differently specified.**
	- --valid *voms-proxy-init*
	- – $grid$ -proxy-init
	- features of MyProxy package. Registering a valid long-term certificate proxy that will be used by the WMS to perform a periodic credential renewal for the submitted job.

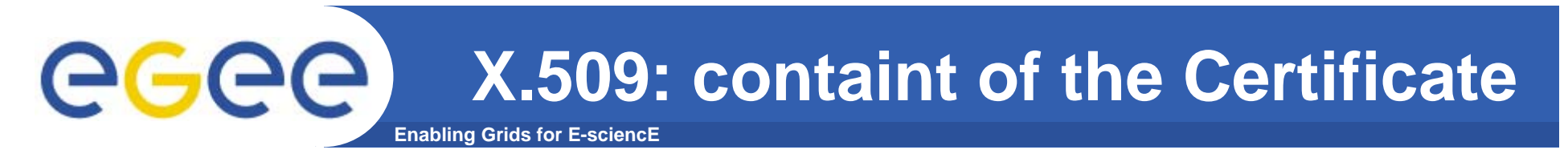

- $\bullet$  **An X.509 Certificate contains:**
	- owner's public key;
	- identity of the owner;
	- info on the CA;
	- time of validity;
	- Serial number;
	- digital signature of the CA

### **Public key**

Subject: C=CH, O=CERN, OU=GRID, CN=Name Surname 8968

```
Issuer: C=CH, O=CERN,
OU=GRID, CN=CERN CA
```
Expiration date: Aug 26 08:08:14 2005 GMT

Serial number: 625 (0x271)

**CA Digital signature** 

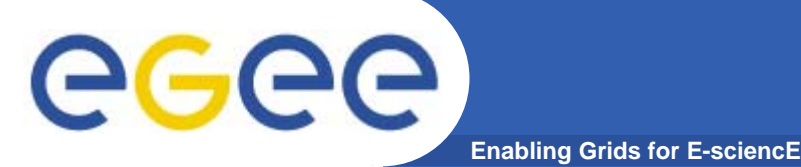

Consists of a server and a set of client tools that can be used to delegate and retrieve credentials to and from a server.

### **MyProxy Client commands:**

- *myproxy-init*
- mvproxy-info // myproxy-info -s <host name> -d
- *myproxy-destroy*
- myproxy-get-delegation

```
// myproxy-get-delegation -s <host name> -d
   –t <hours> -o <output file> -a <user proxy>
```
• *myproxy-change-pass-phrase*

The *myproxy-init* command allows you to create and send a delegated proxy to a MyProxy server for later retrieval; in order to launch it you have to assure you're able to execute the grid-proxy-init or vomsproxy-init command.

```
myproxy-init -s <host name> -t <hours> -d –n
```
The myproxy-init command stores a user proxy in the repository specified by <host name> (the –s option). Default lifetime of proxies retrieved from the repository will be set to <hours> (see -t) and no password authorization is permitted when fetching the proxy from the repository (the -n option). The proxy is stored under the same user-name as is your subject in your certificate (-d).

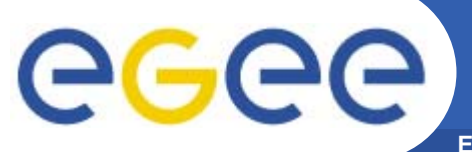

### **Jobs State Machine (1/9)**

**Enabling Grids for E-sciencE**

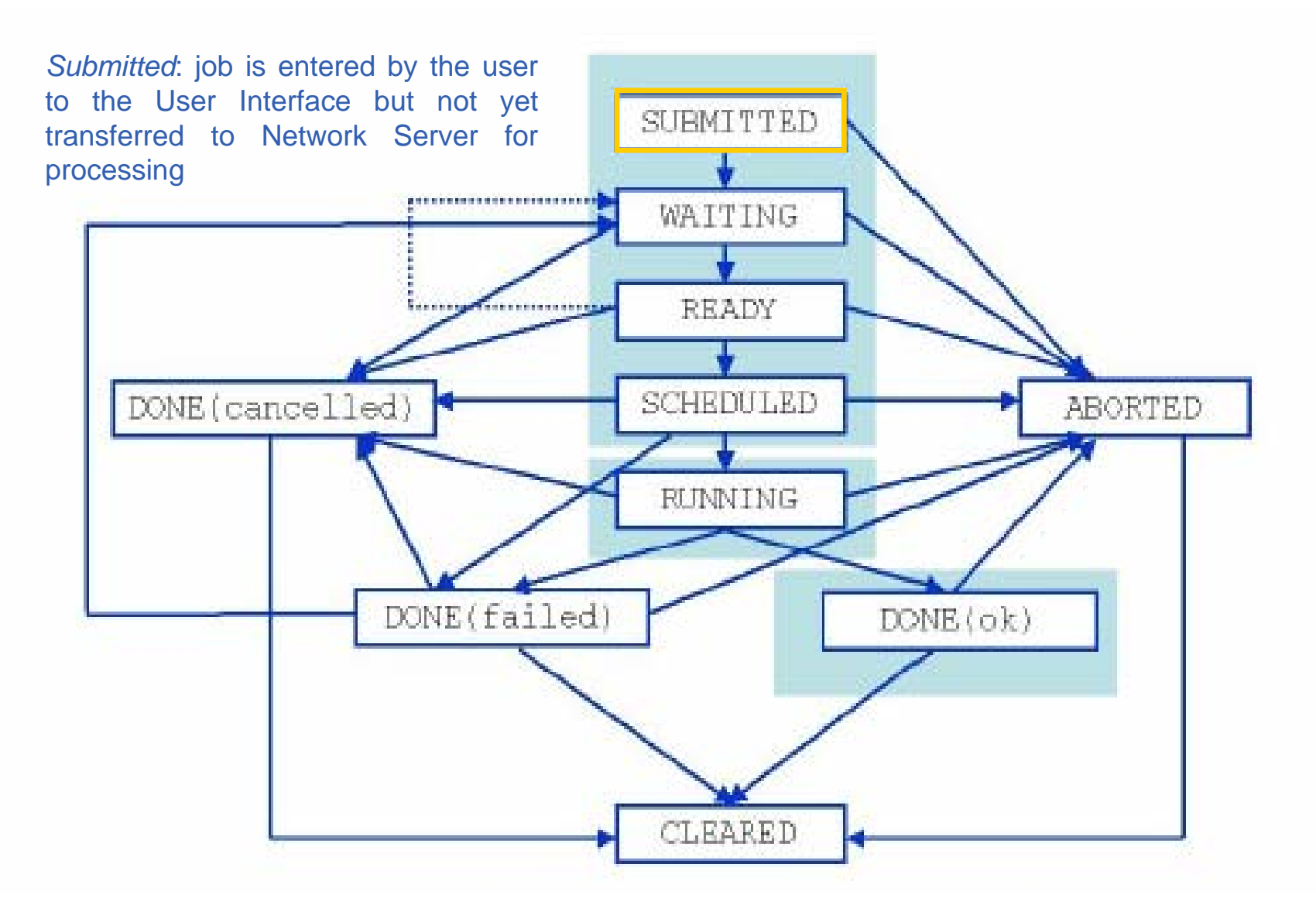

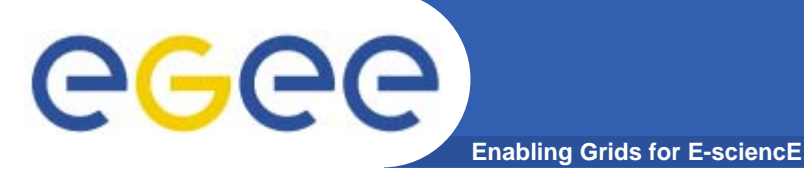

### **Jobs State Machine (2/9)**

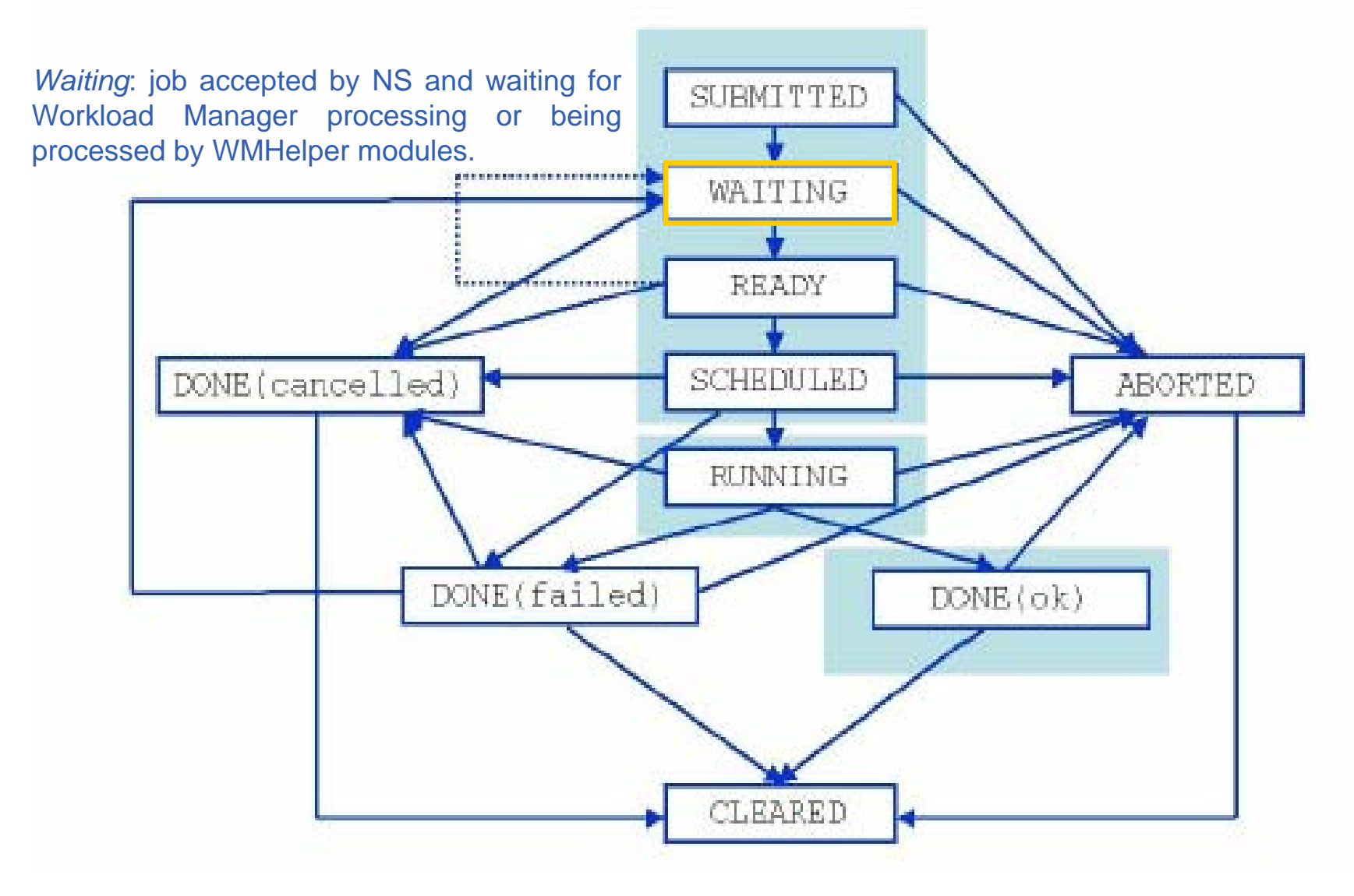

### **Jobs State Machine (3/9)**

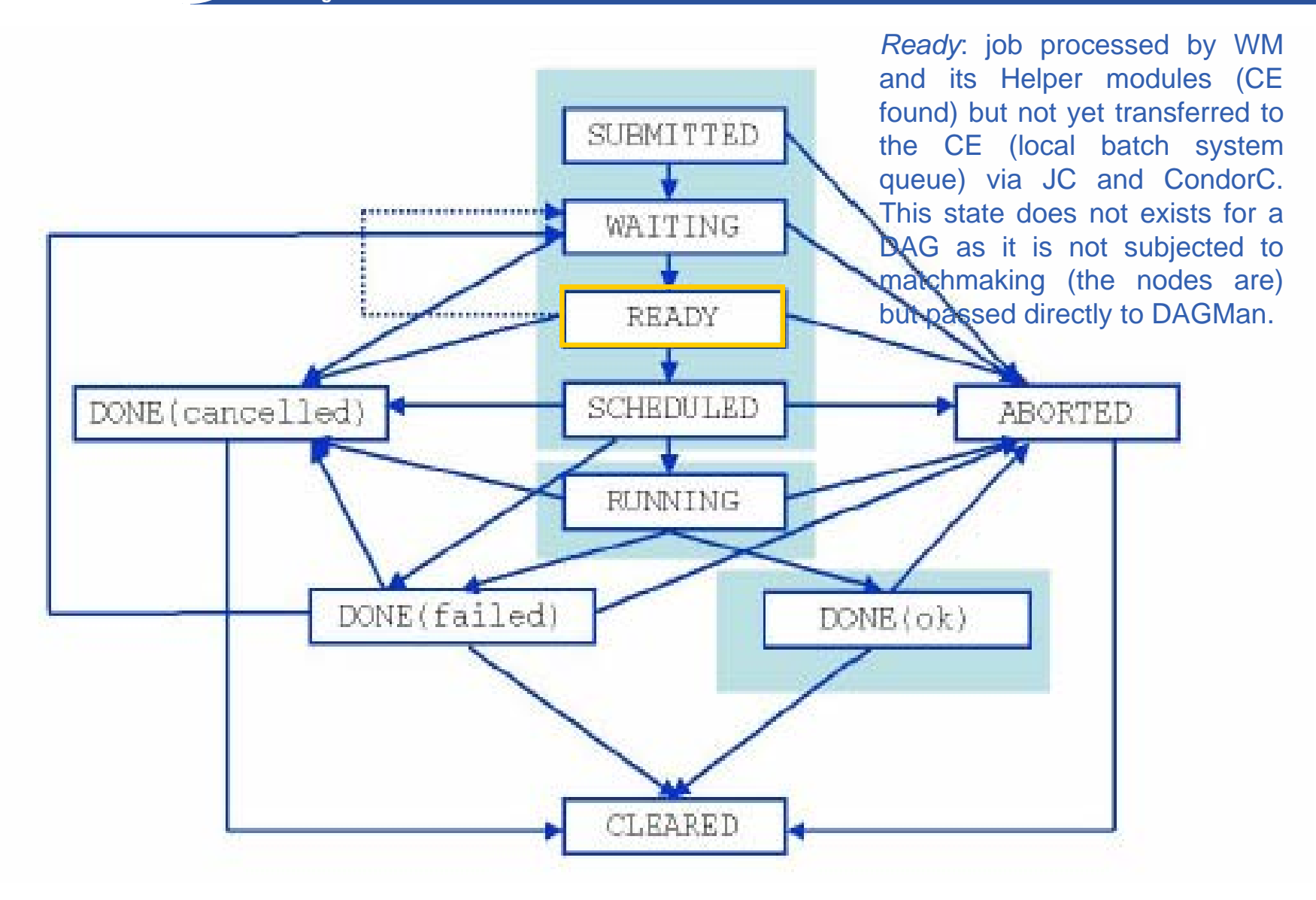

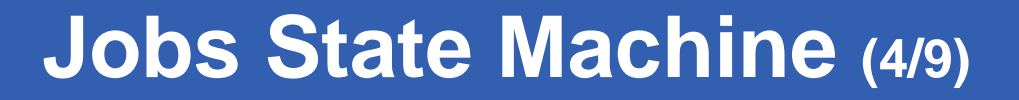

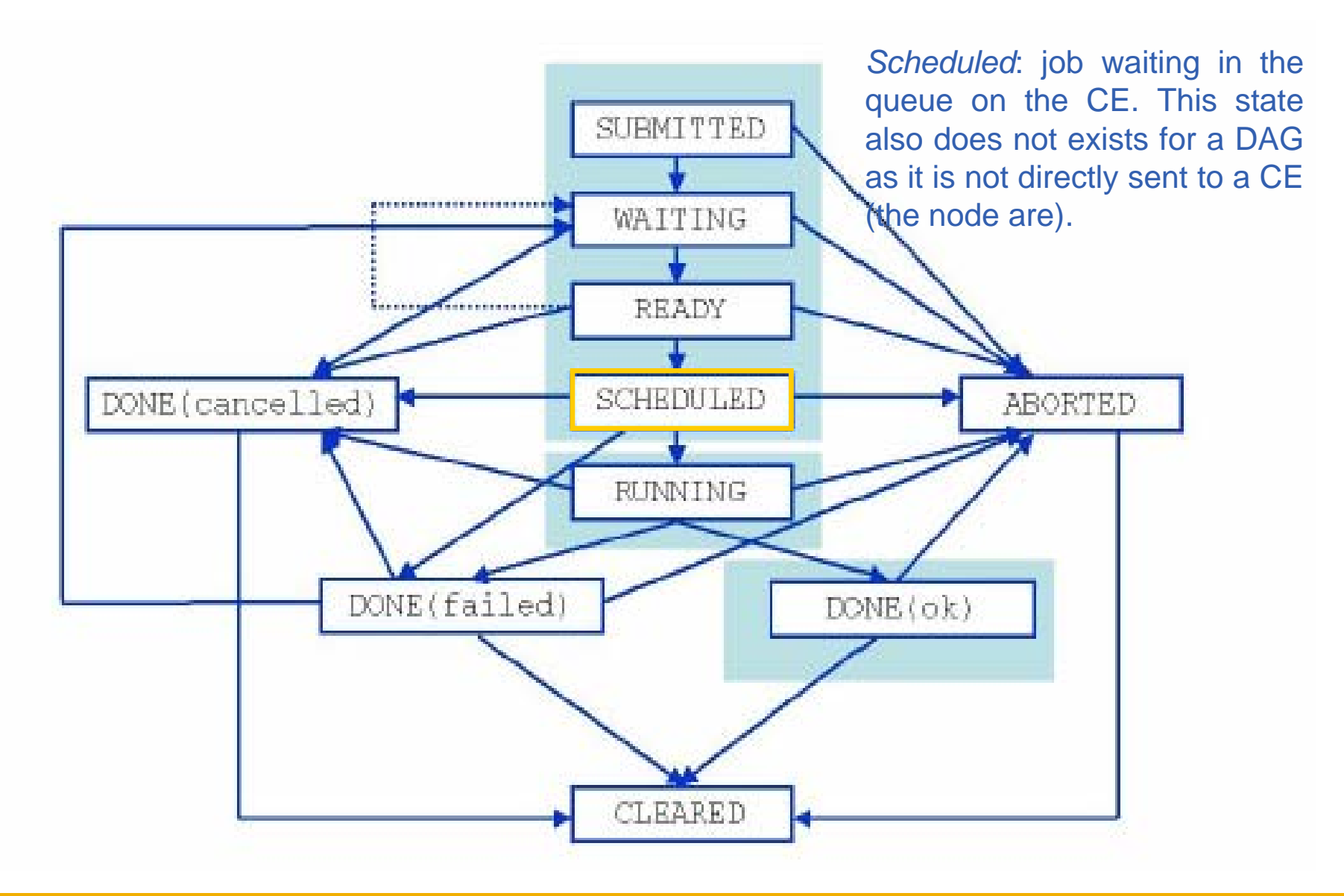

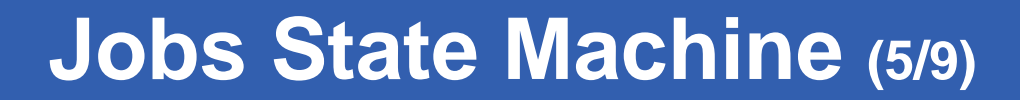

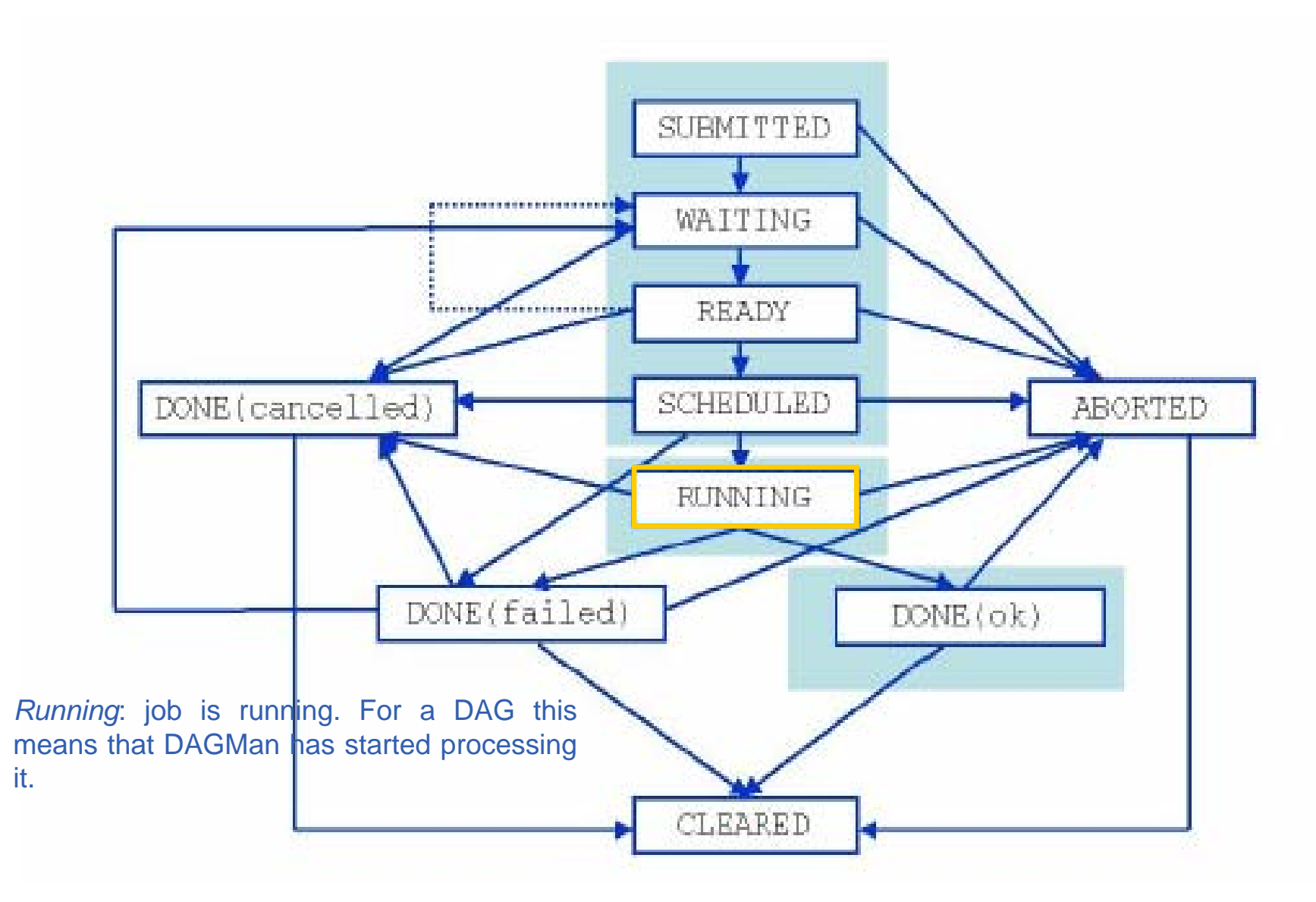

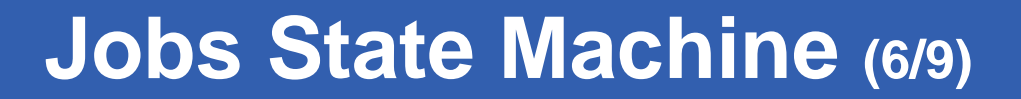

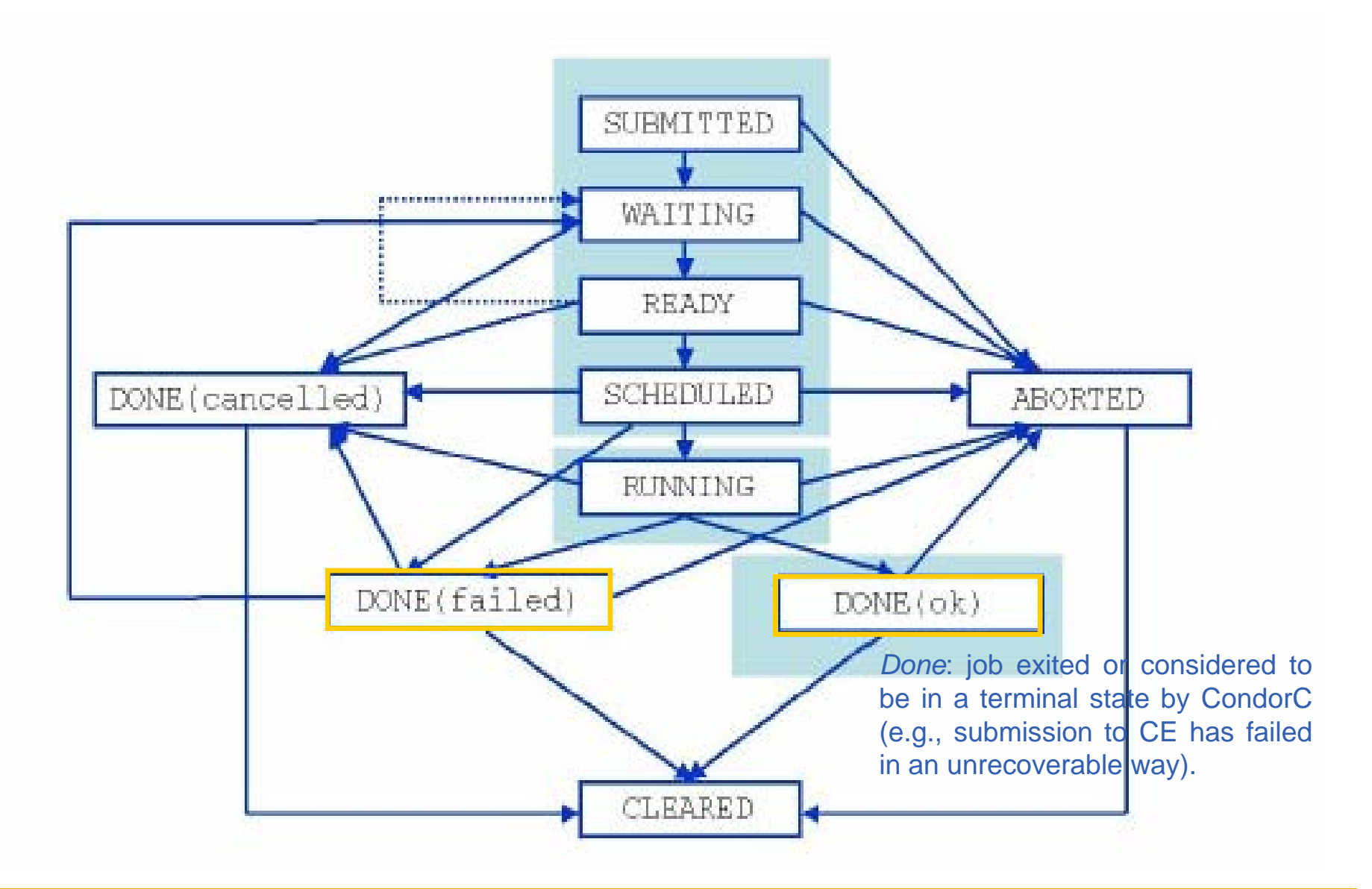

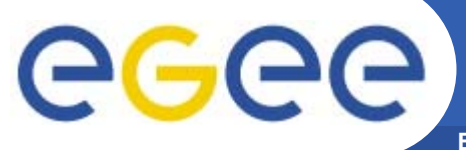

### **Jobs State Machine (7/9)**

**Enabling Grids for E-sciencE**

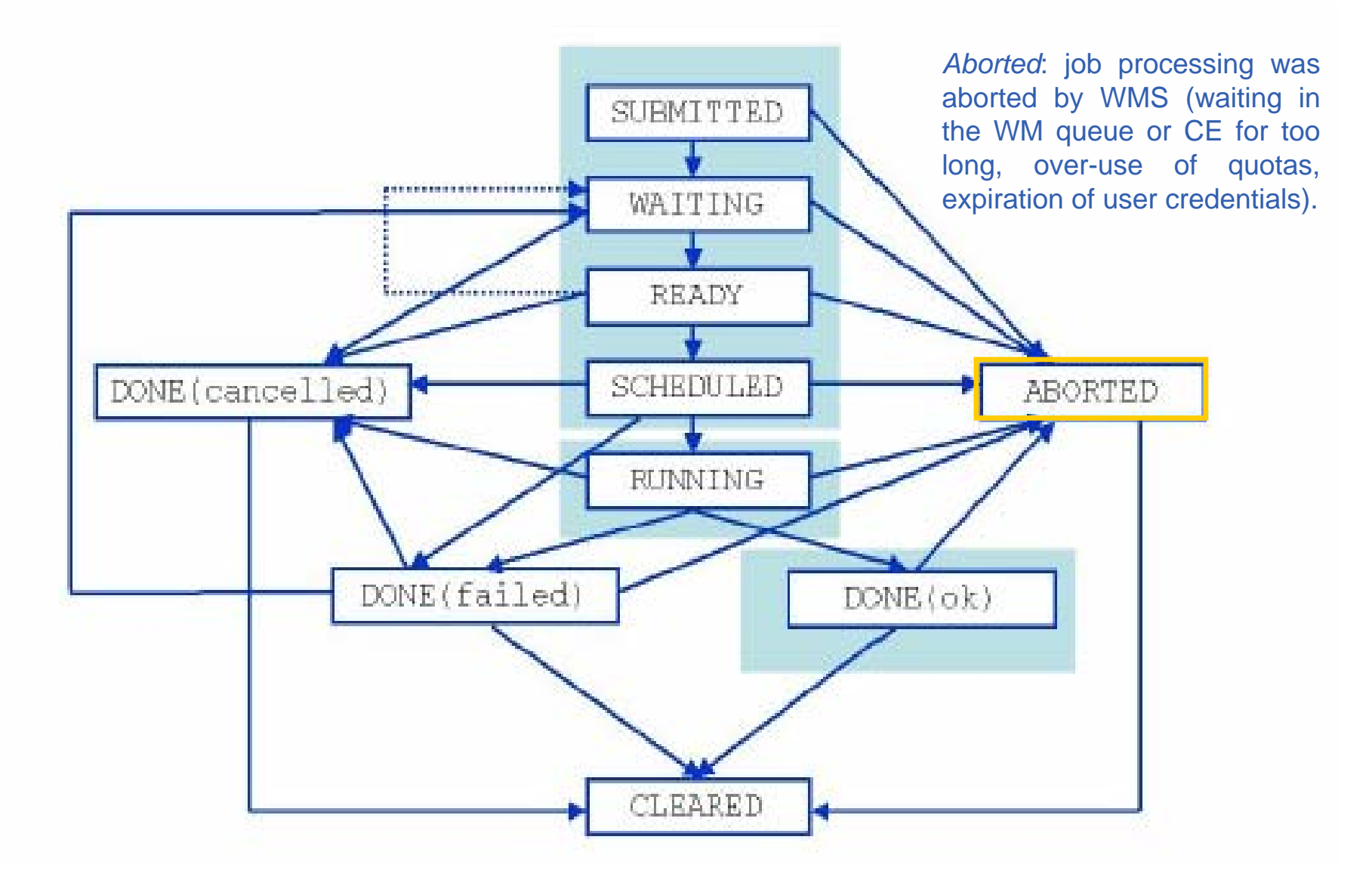

### **Jobs State Machine (8/9)**

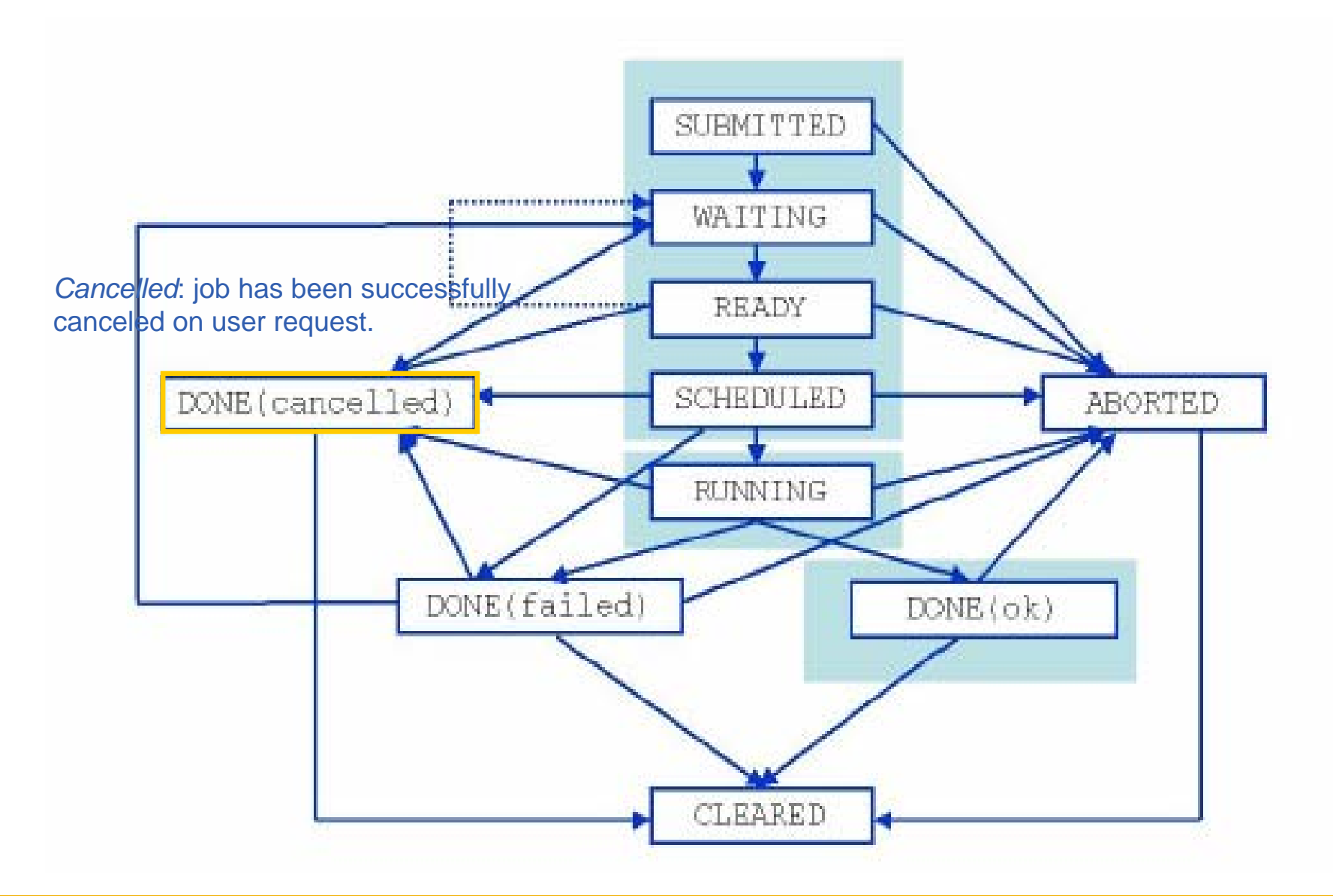

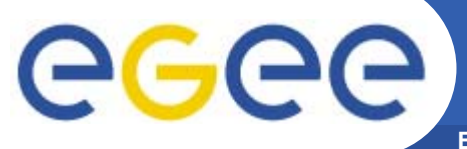

### **Jobs State Machine (9/9)**

**Enabling Grids for E-sciencE**

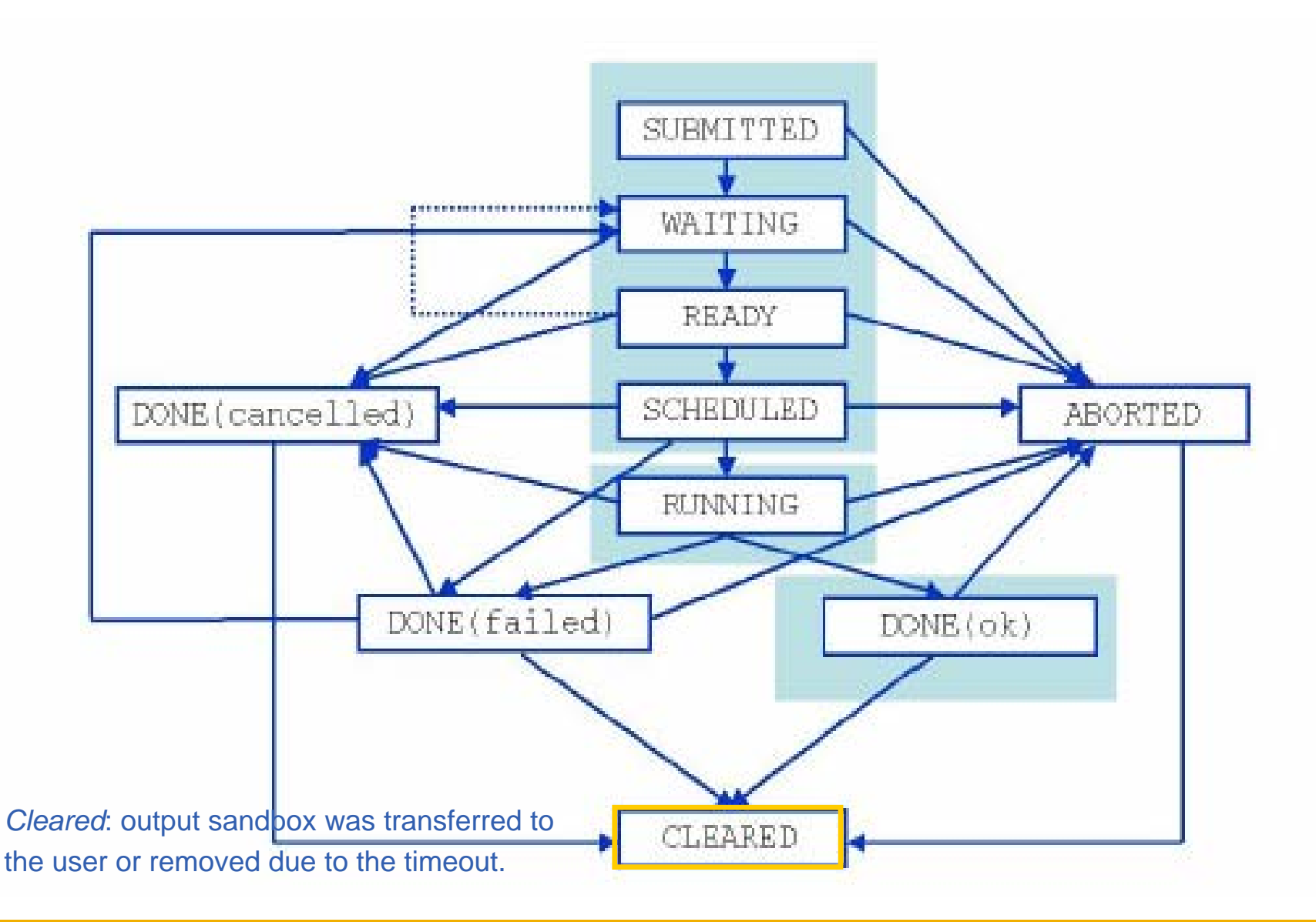

![](_page_47_Picture_0.jpeg)

### **DAG State Machine**

**Enabling Grids for E-sciencE**

![](_page_47_Figure_3.jpeg)

![](_page_48_Picture_0.jpeg)

### **References**

- $\bullet$  **gLite WMS's User Guide**
	- https://edms.cern.ch/document/572489/1
- $\bullet$  **EGEE Middleware Architecture DJRA1.1**
	- https://edms.cern.ch/document/476451/
- $\bullet$  **Practical approaches to Grid workload management in the EGEE project – CHEP 2004**
	- https://edms.cern.ch/document/503558
- $\bullet$  **Grid accounting in EGEE, current practices – Terena Network Conference 2005**
	- – http://www.terena.nl/conferences/tnc2005/programme/presentati ons/show.php?pres\_id=107